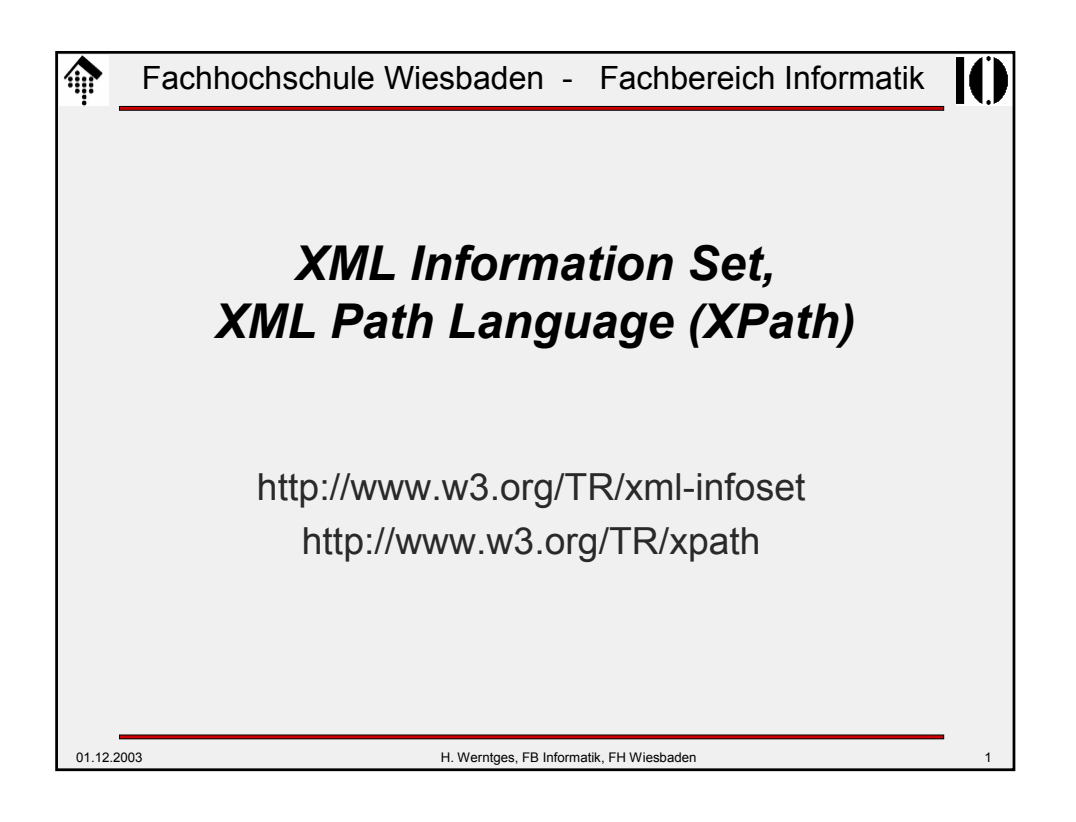

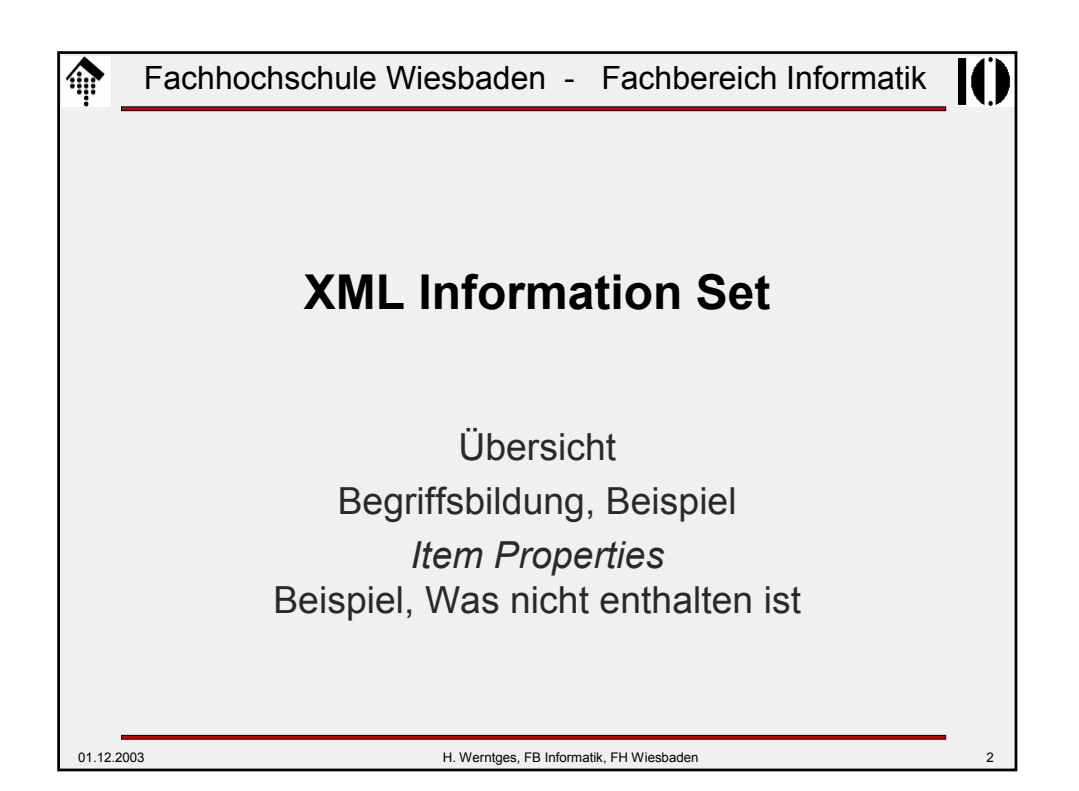

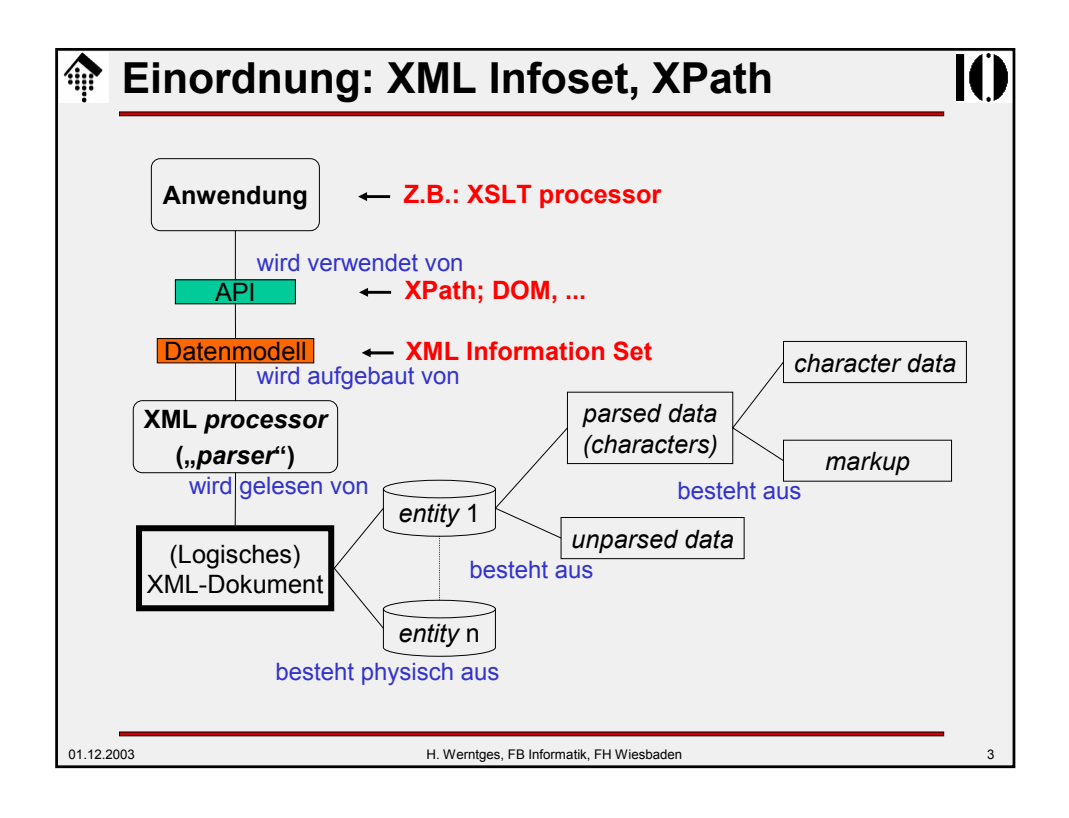

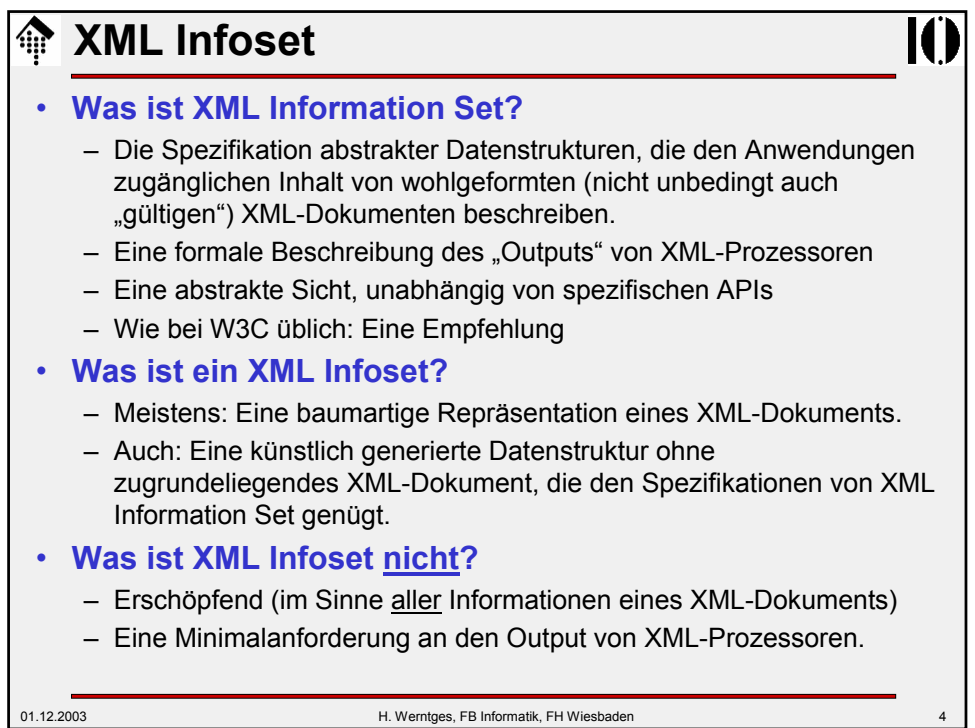

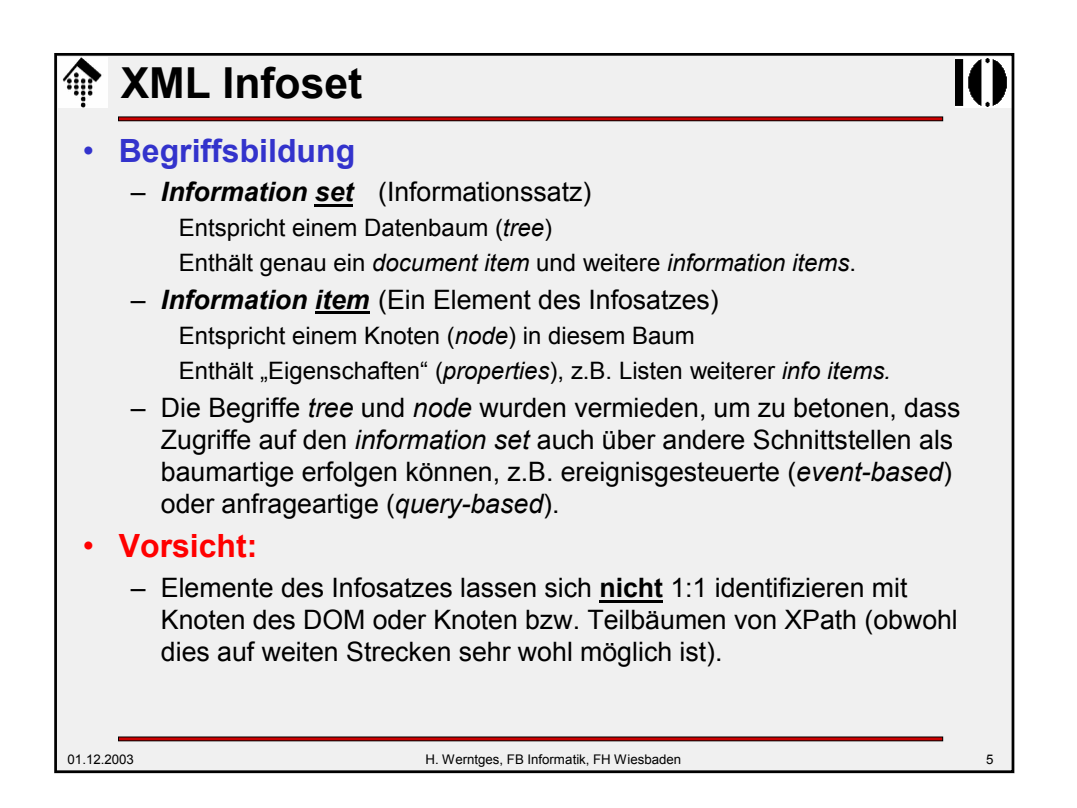

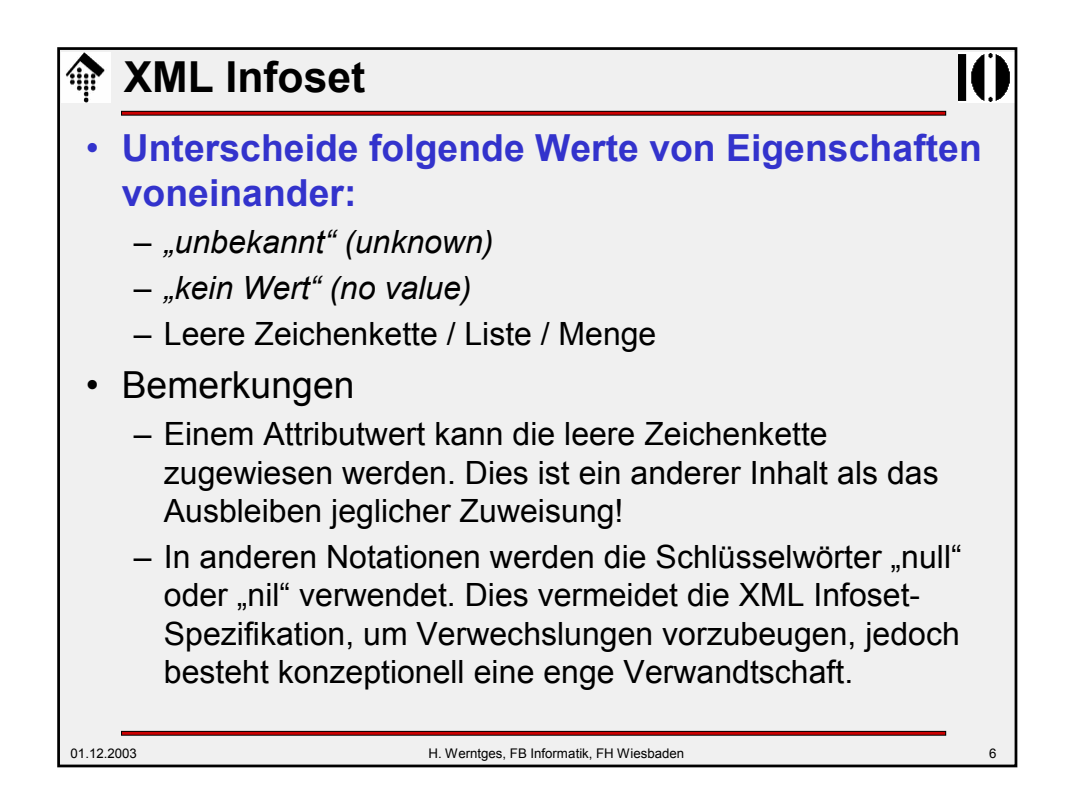

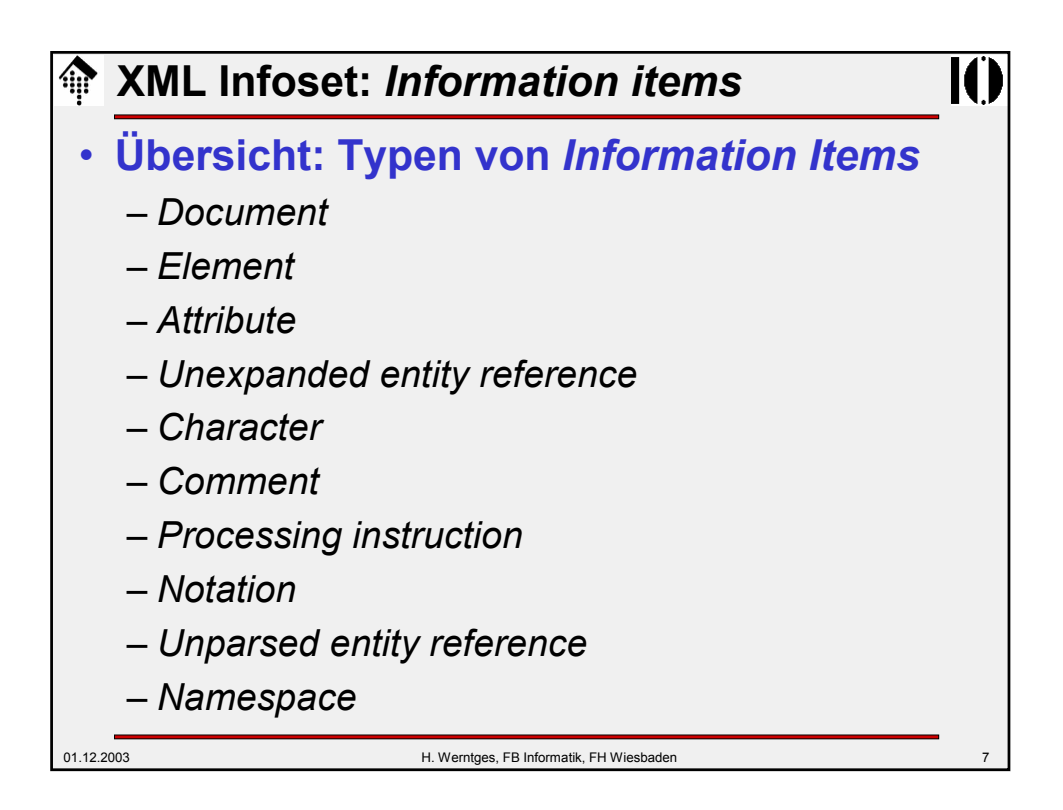

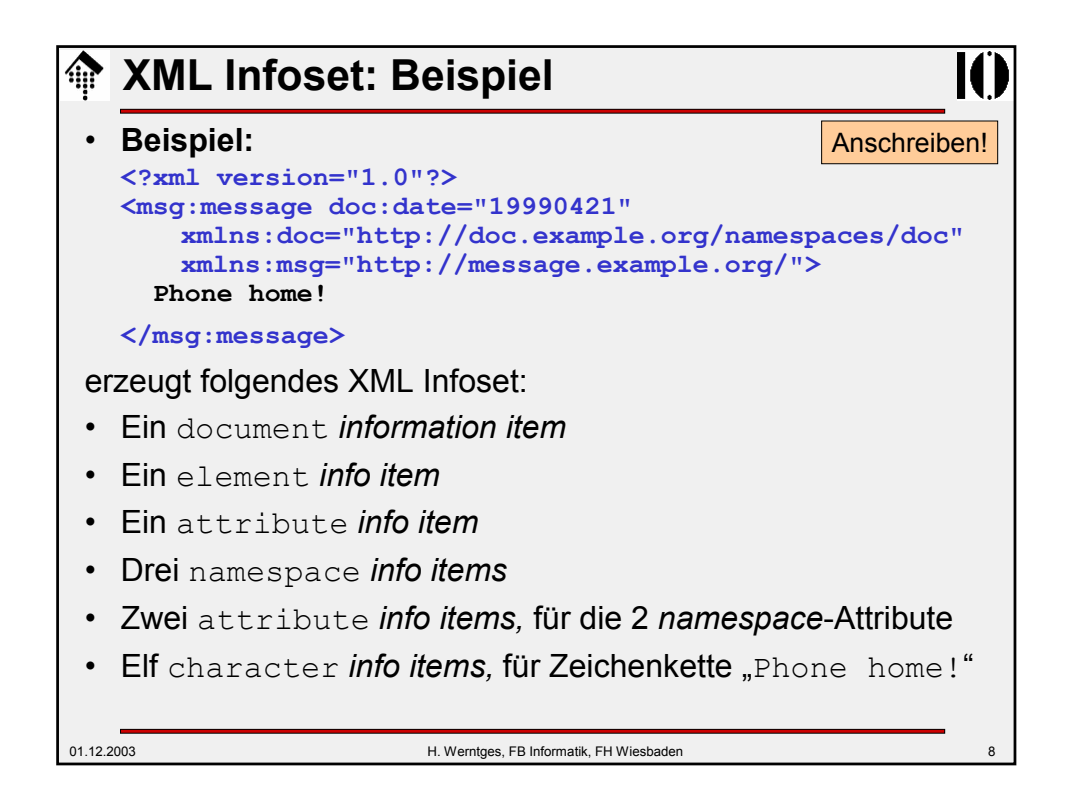

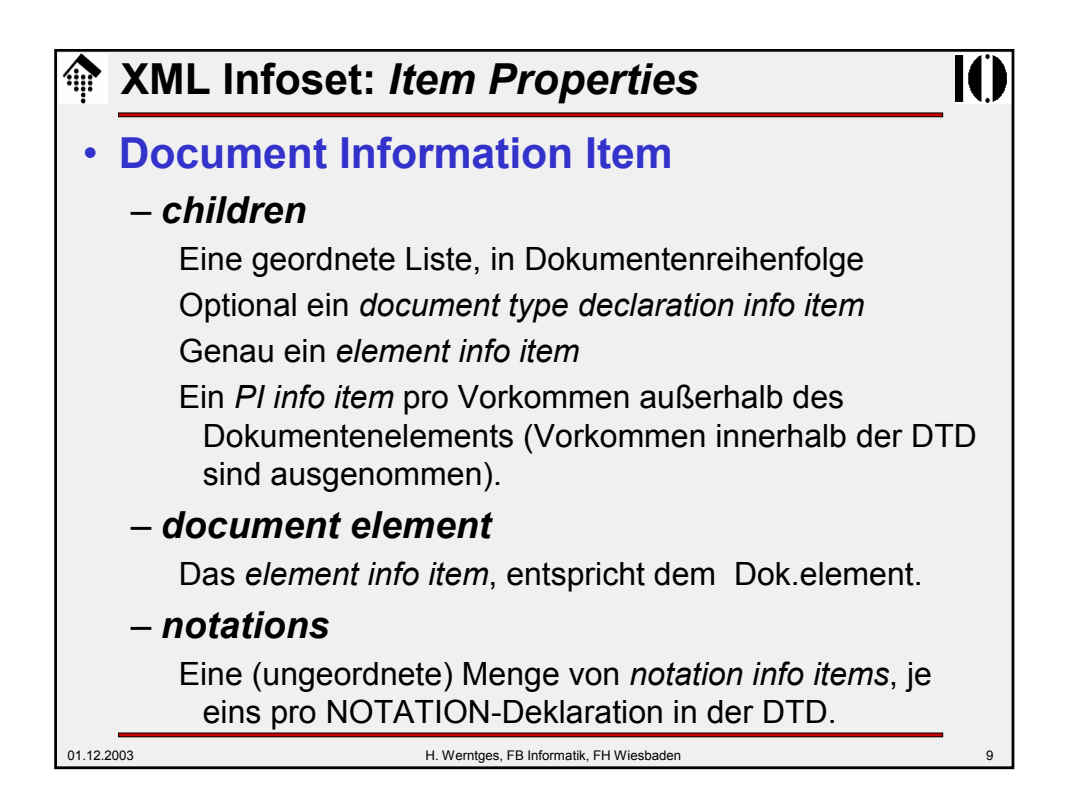

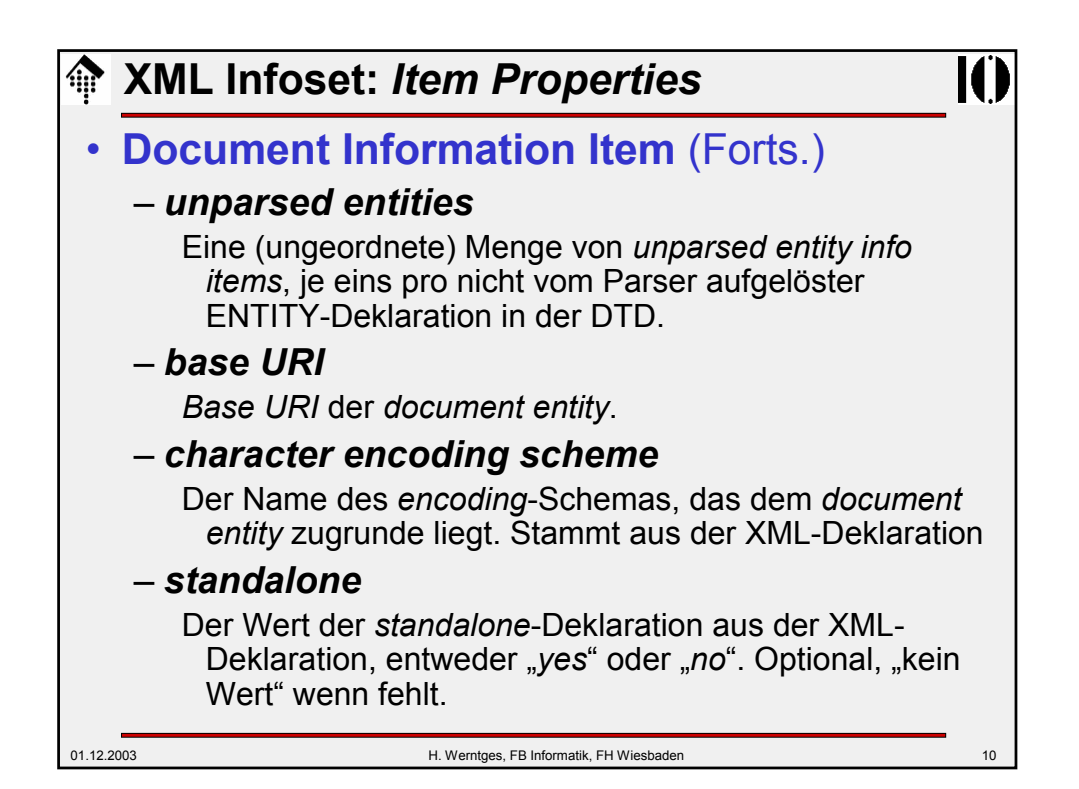

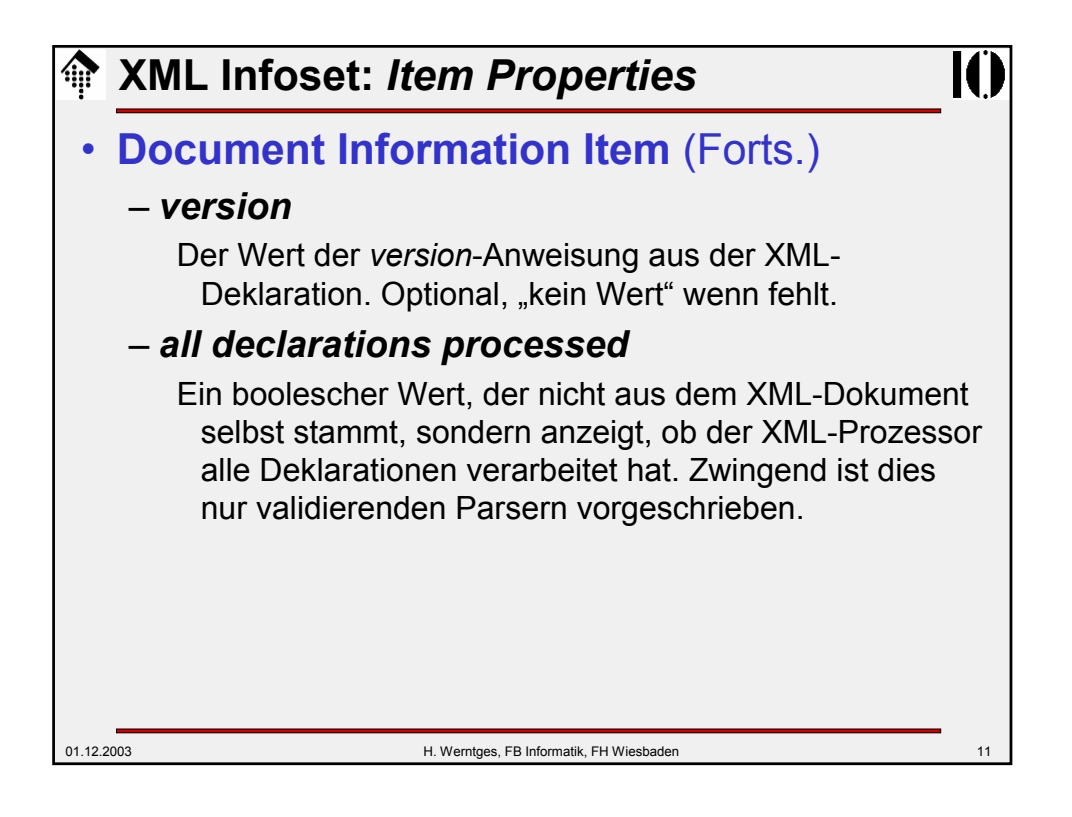

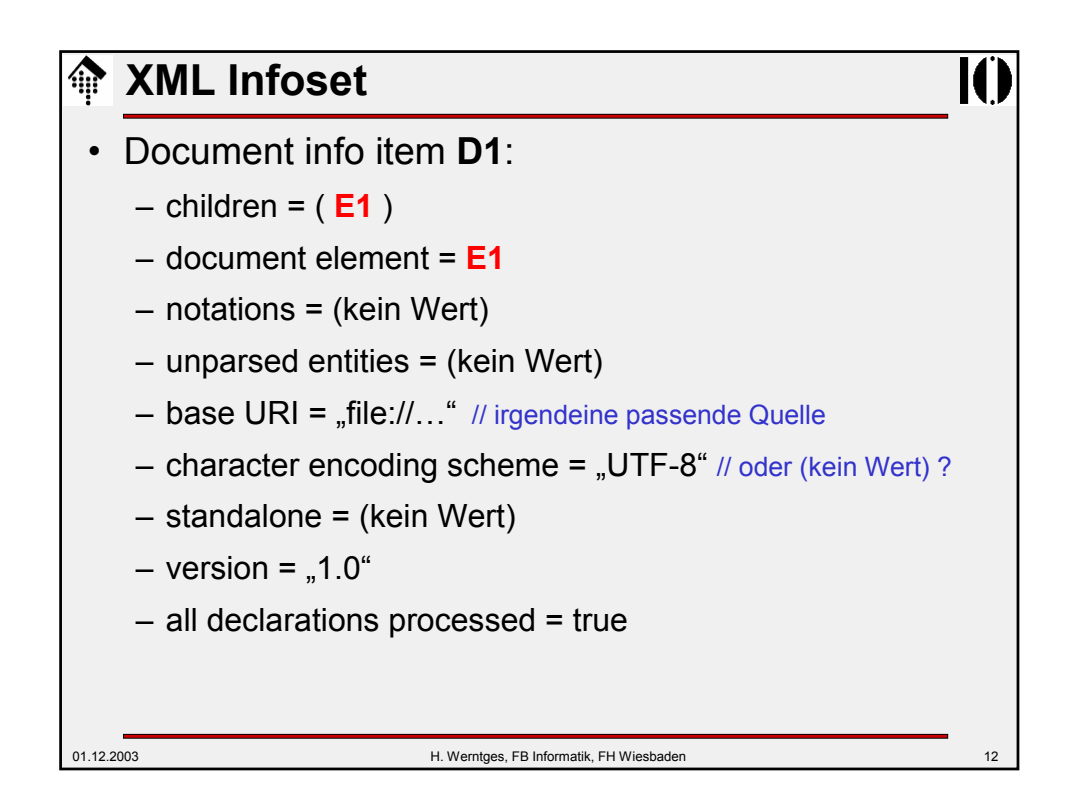

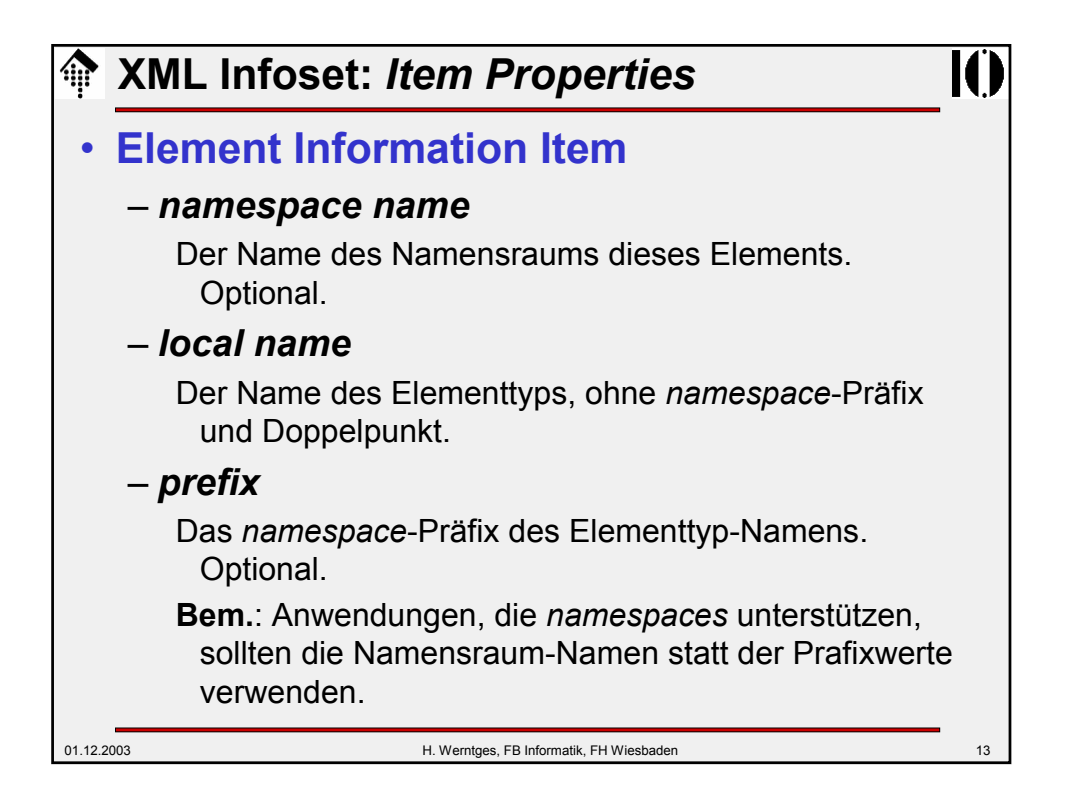

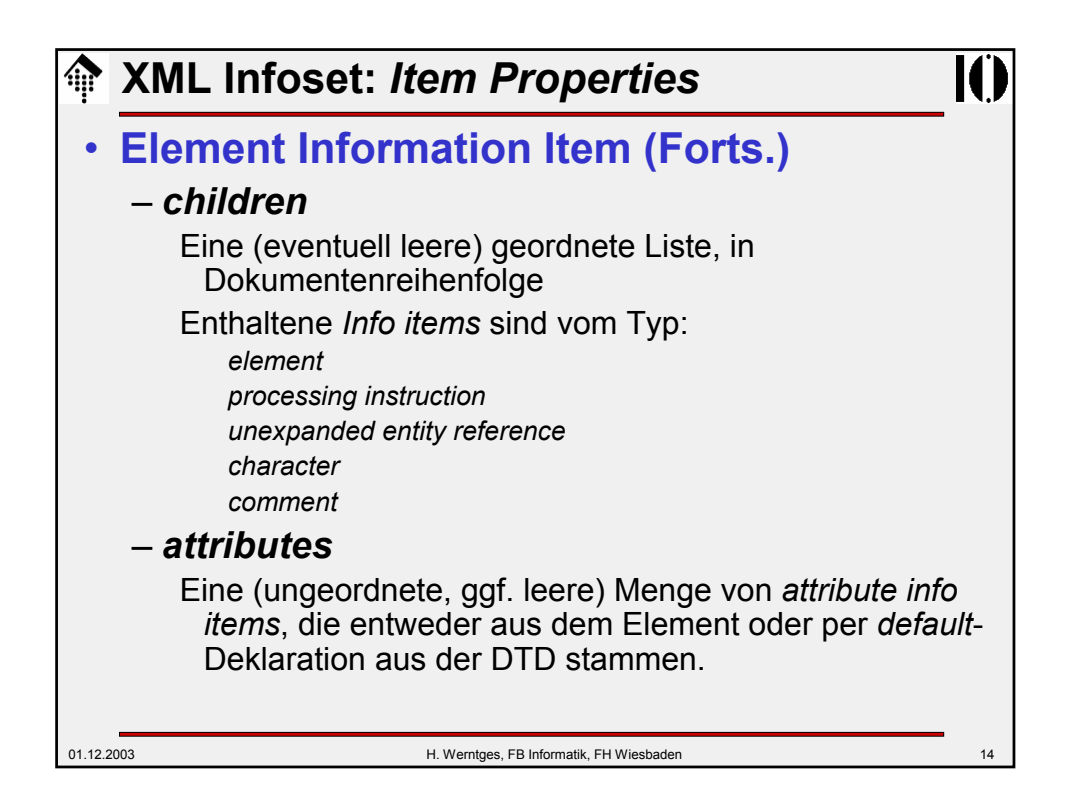

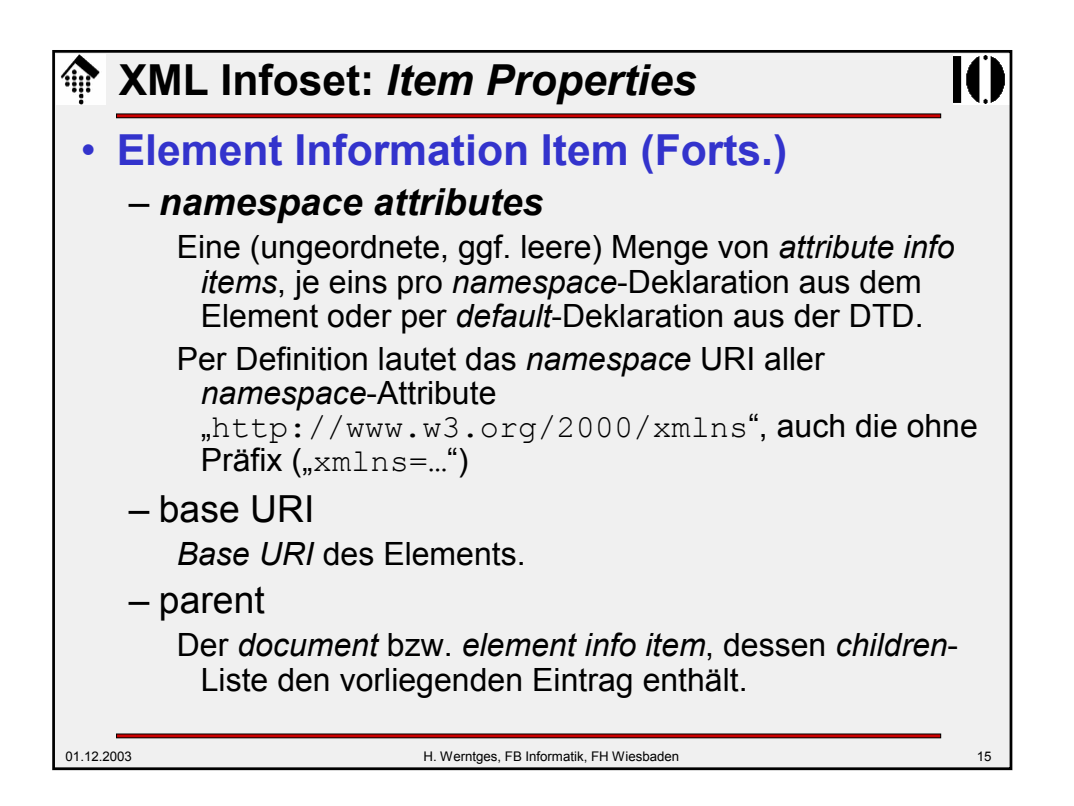

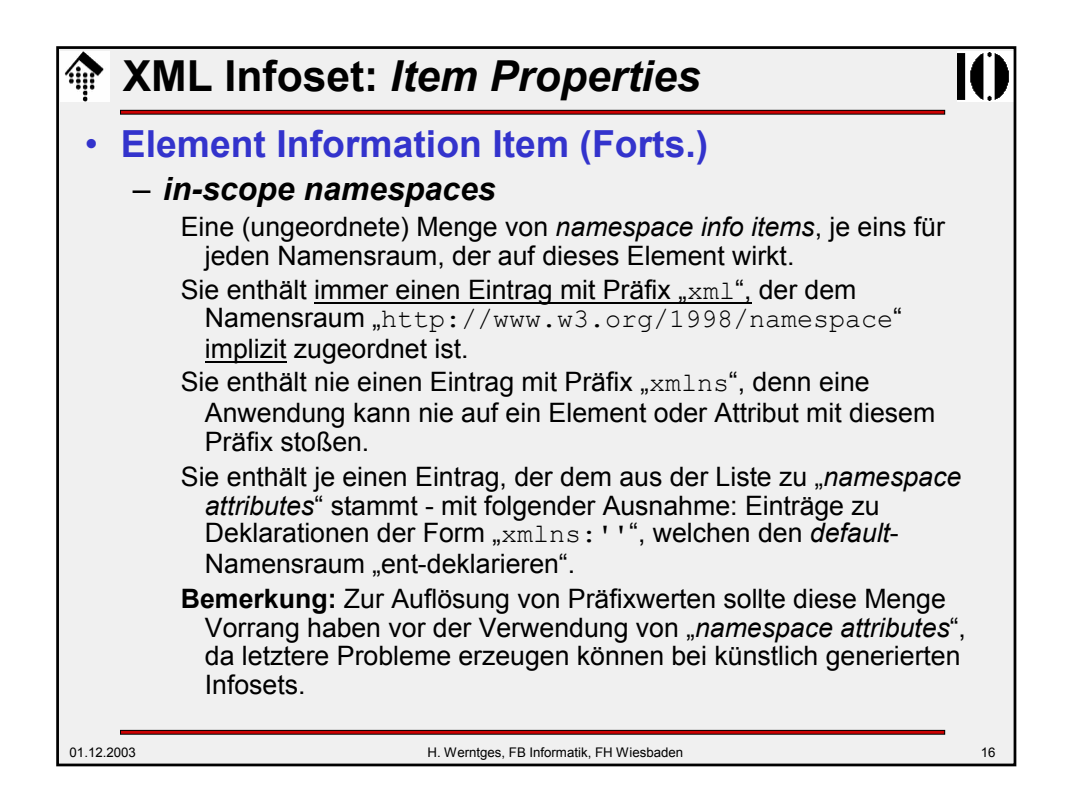

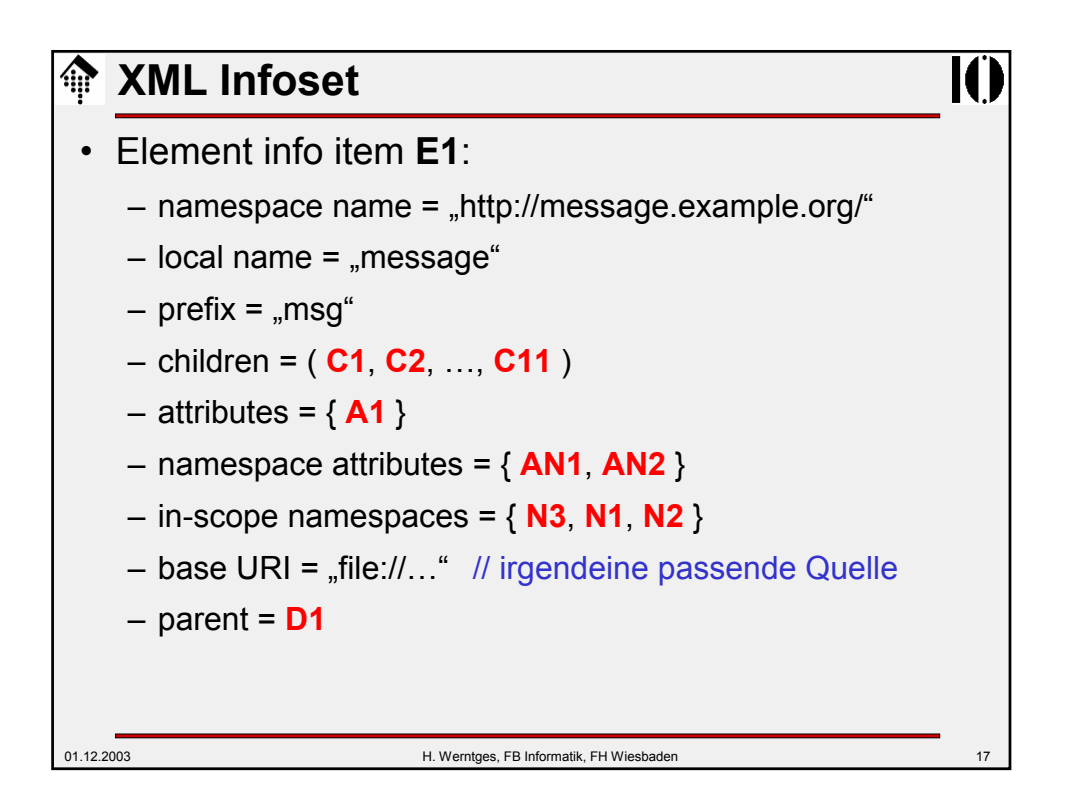

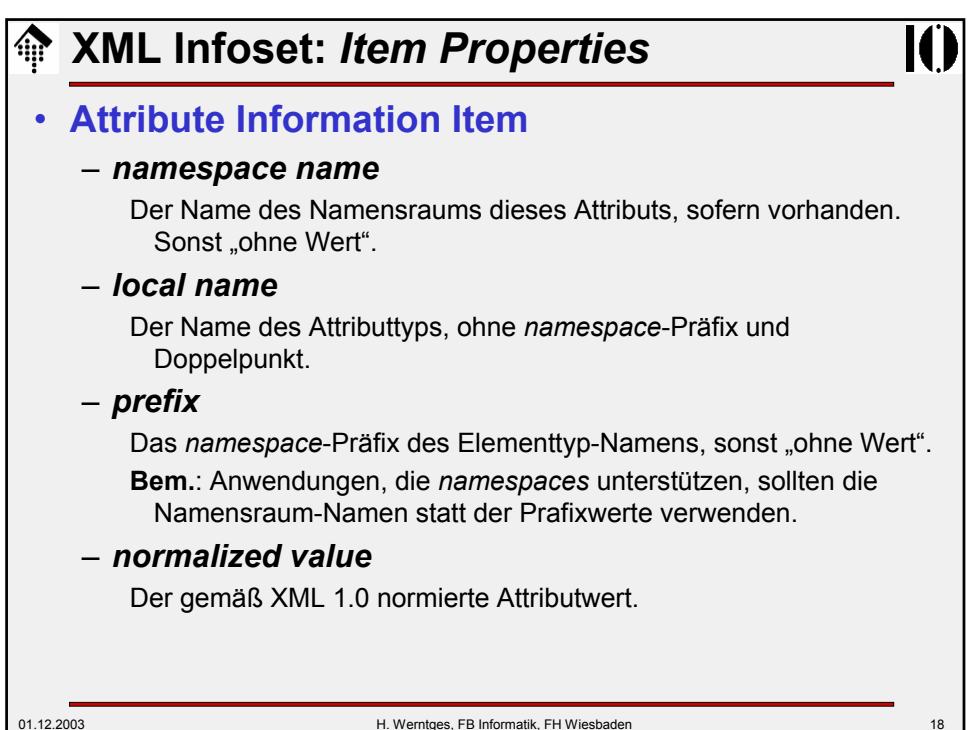

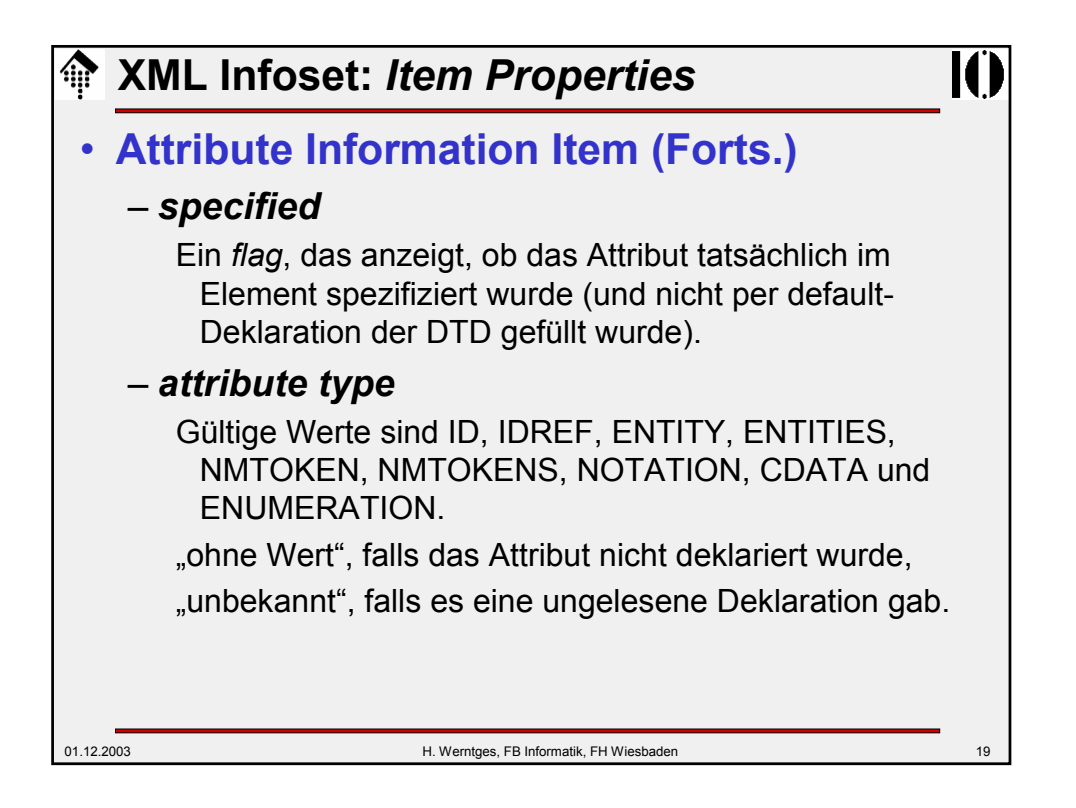

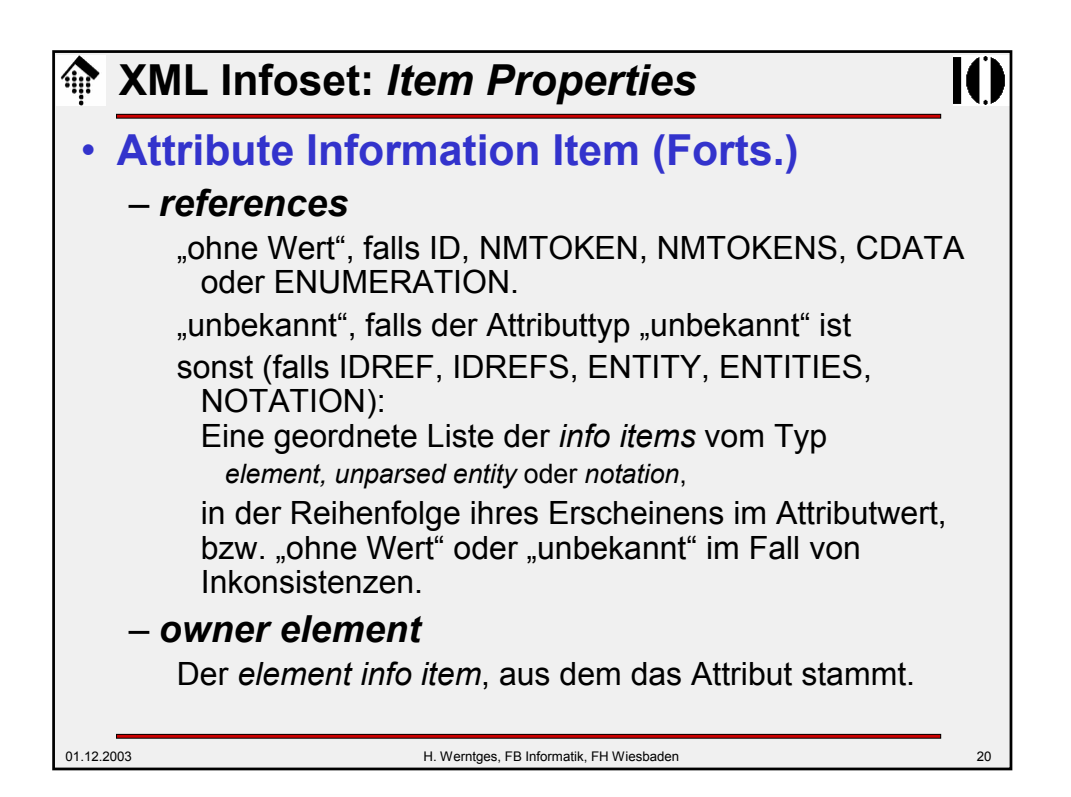

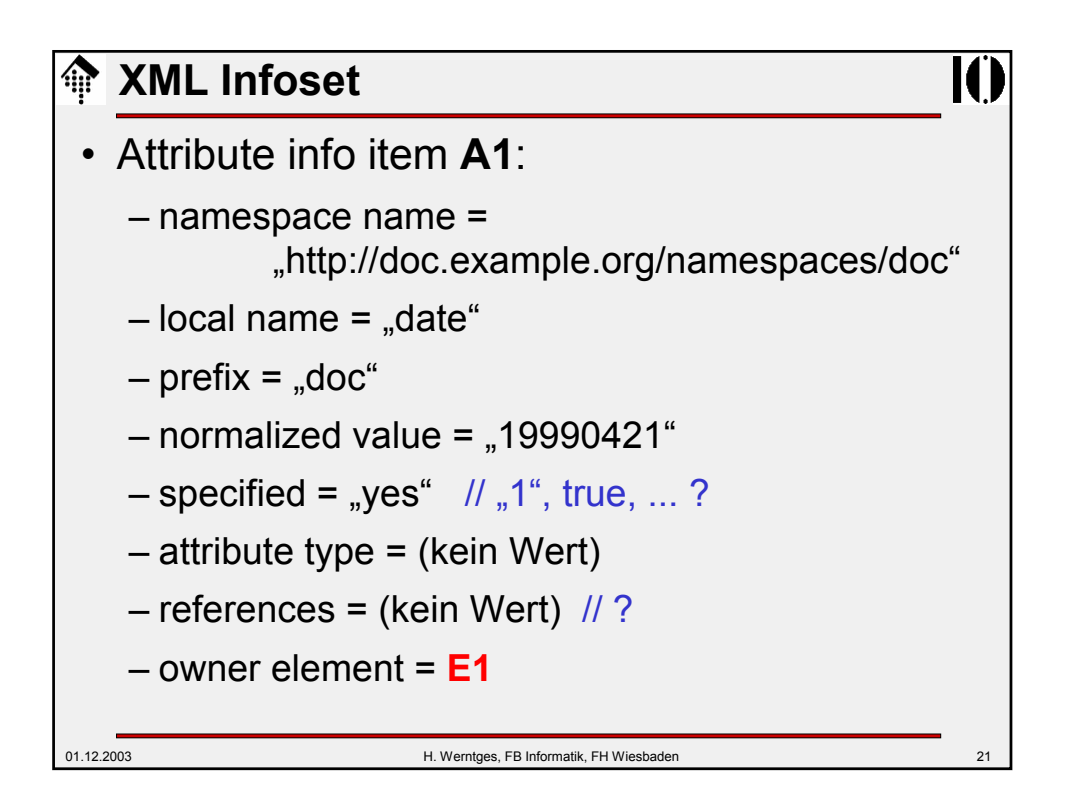

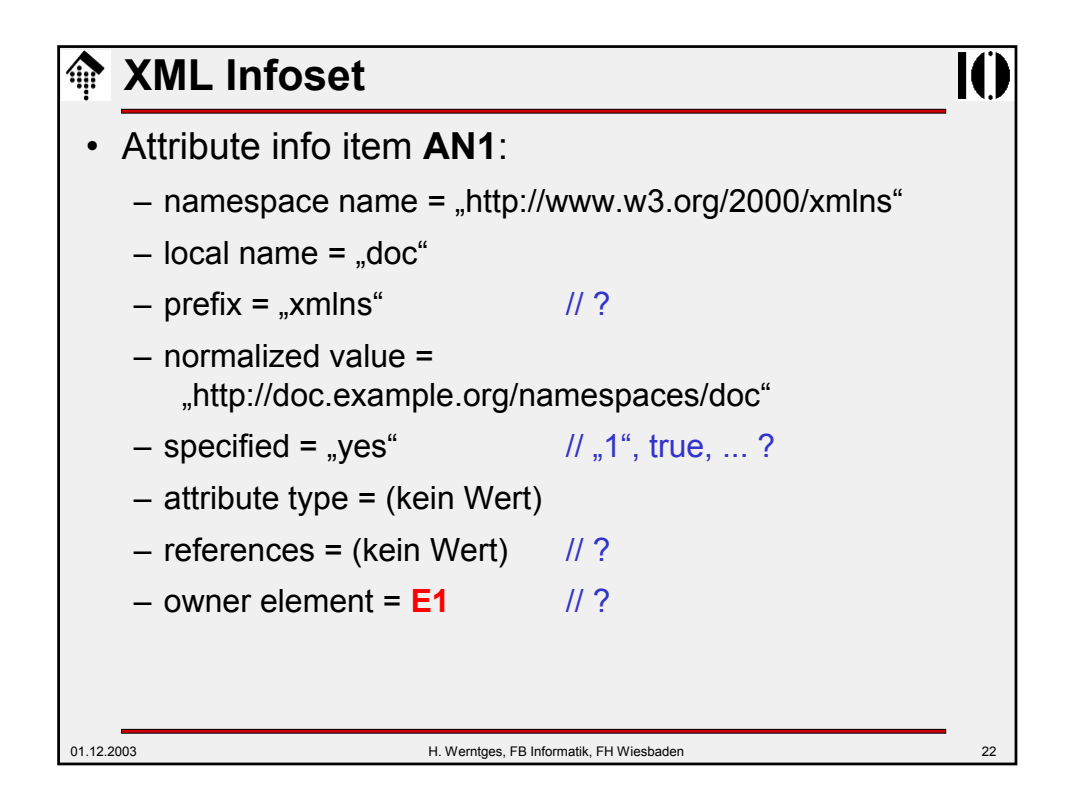

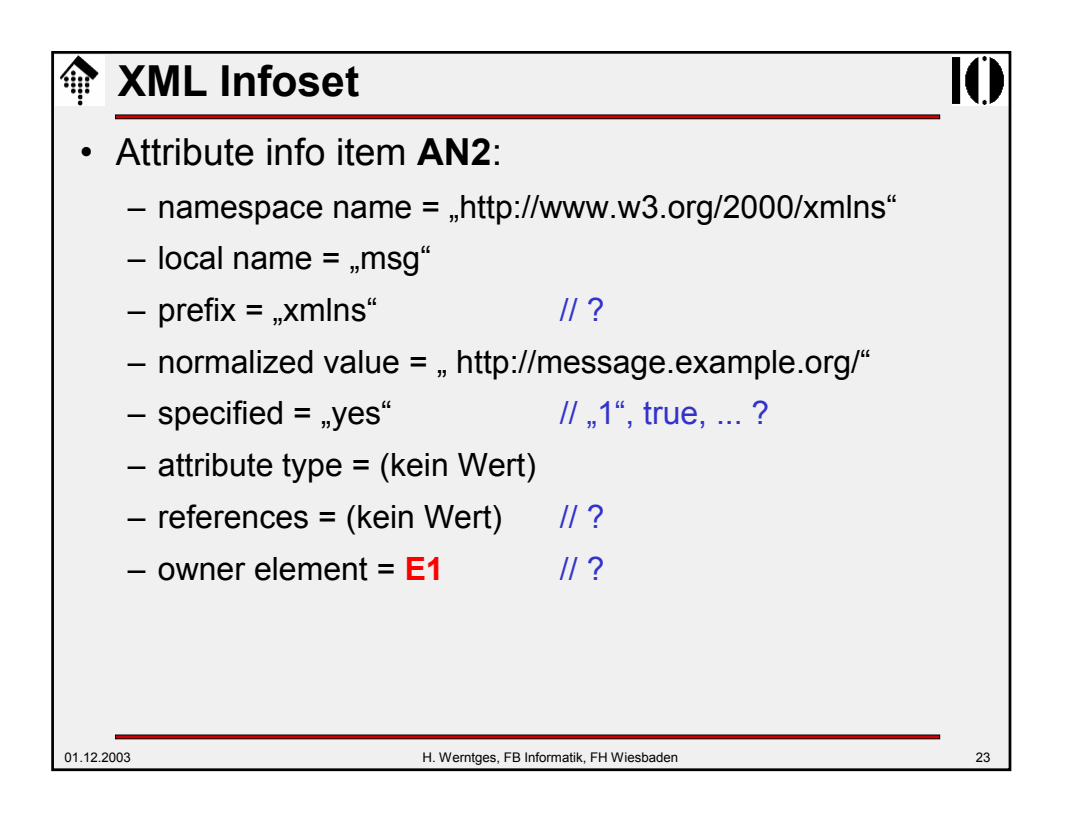

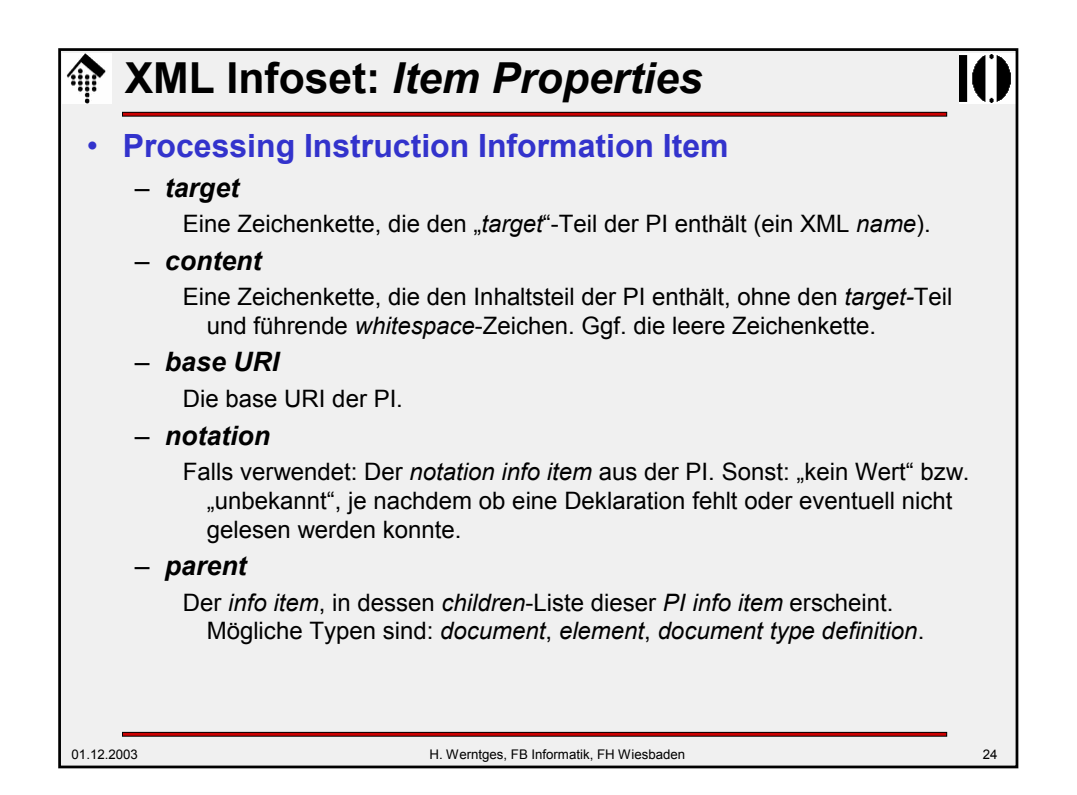

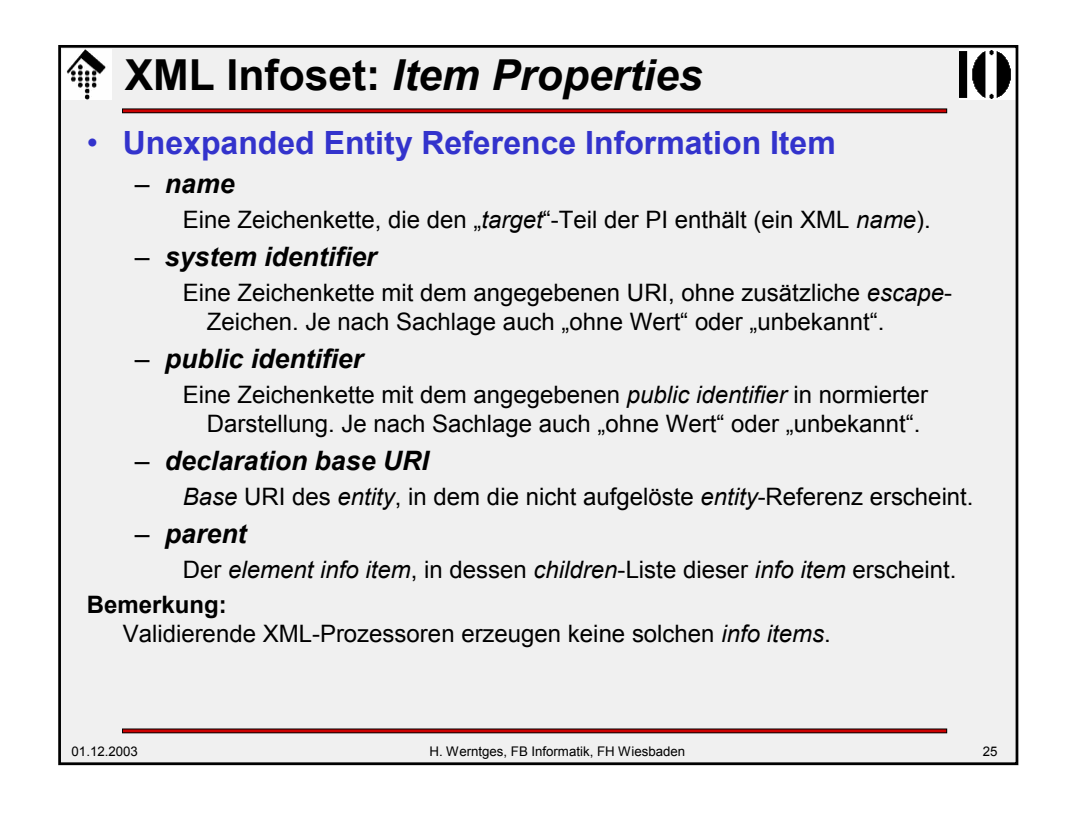

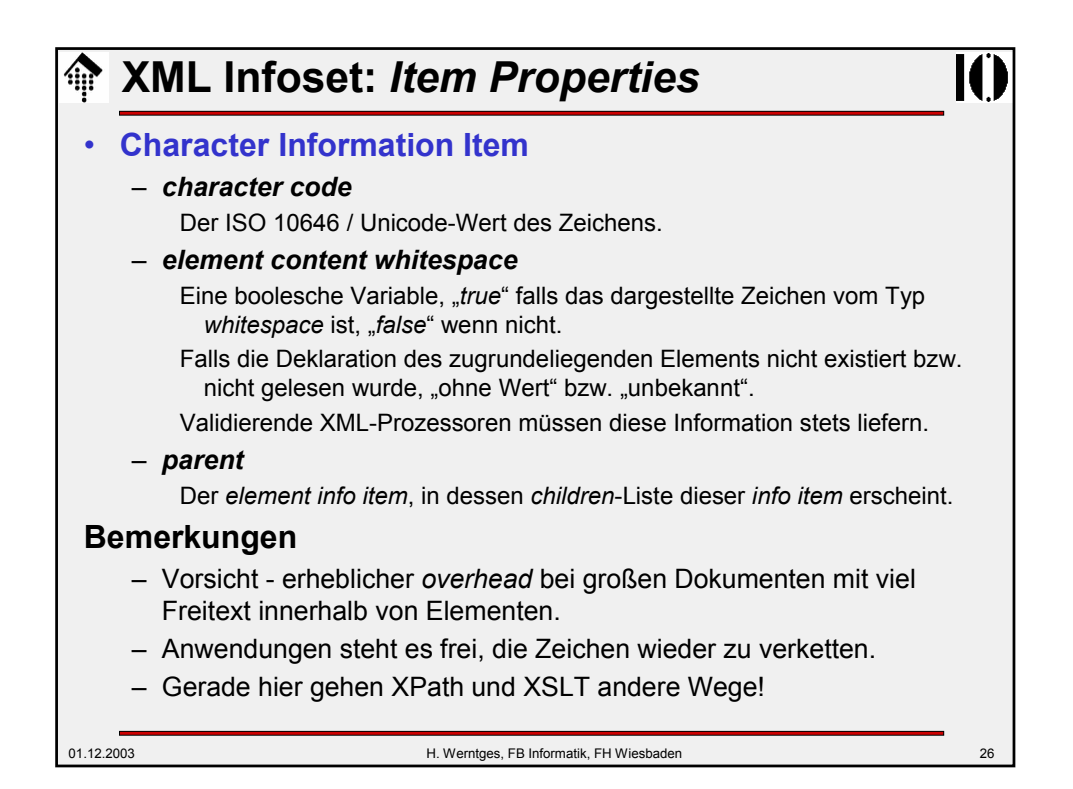

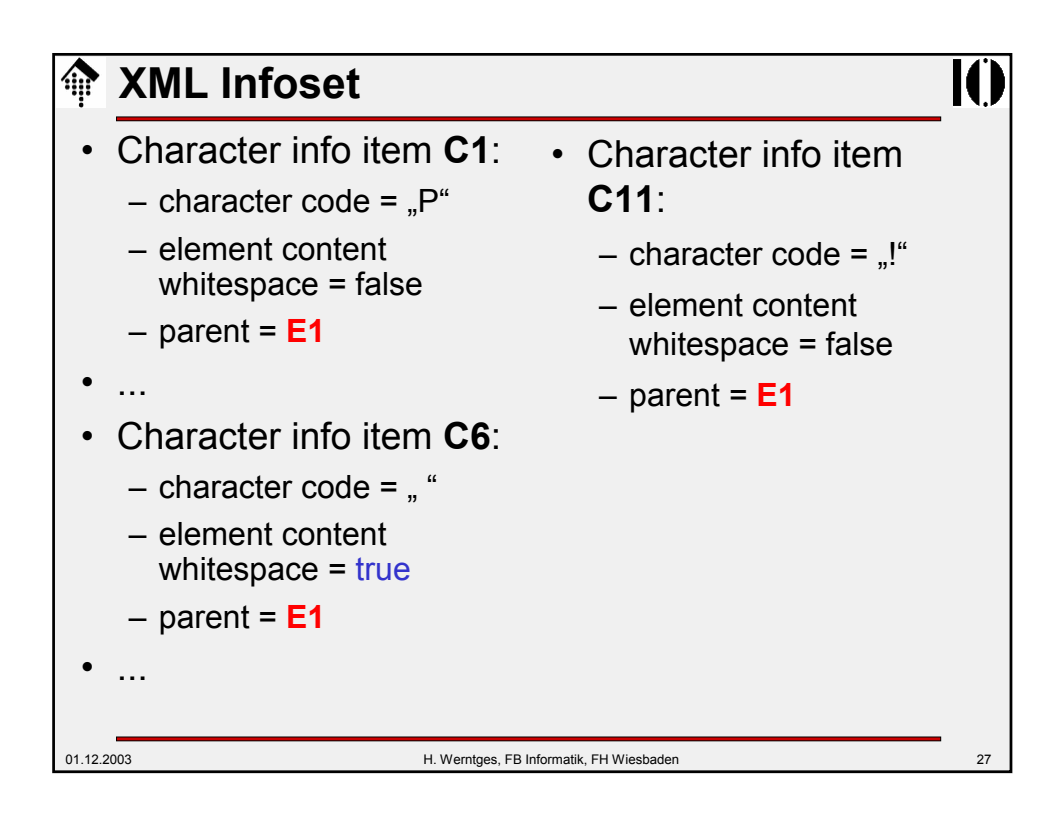

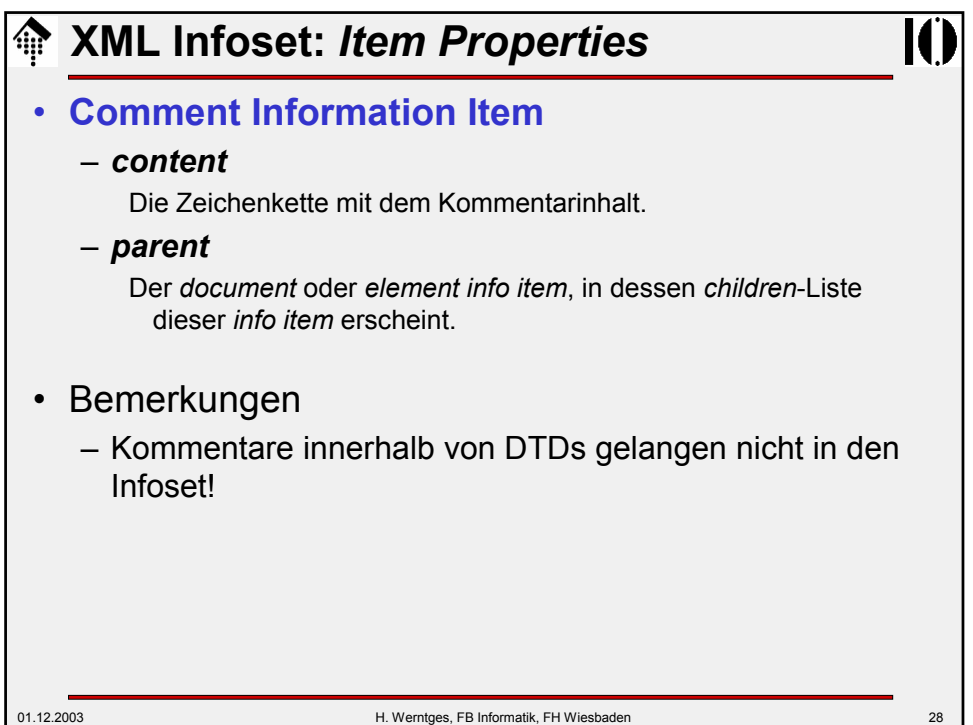

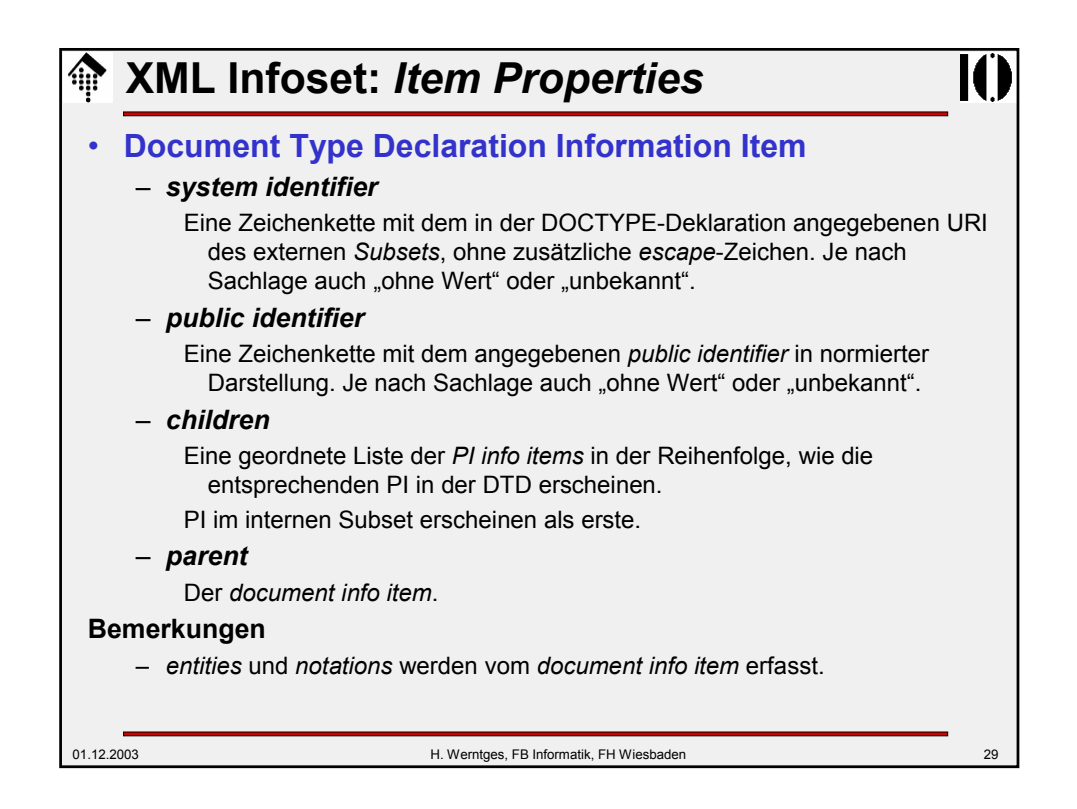

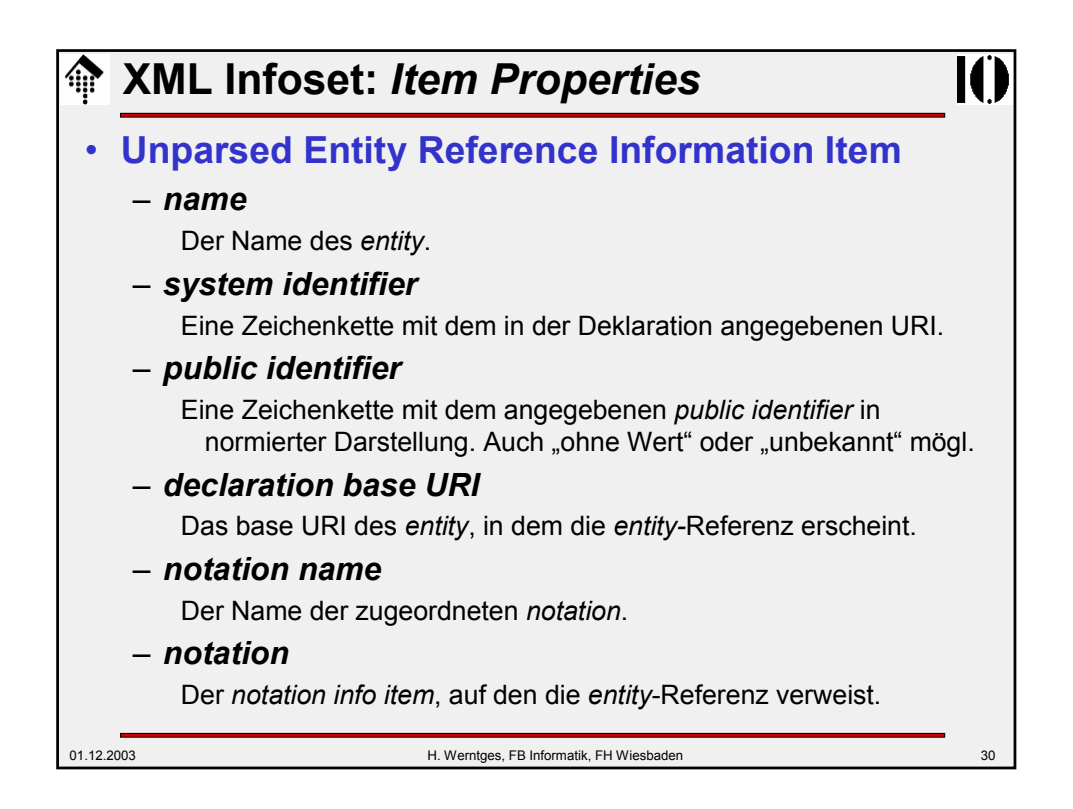

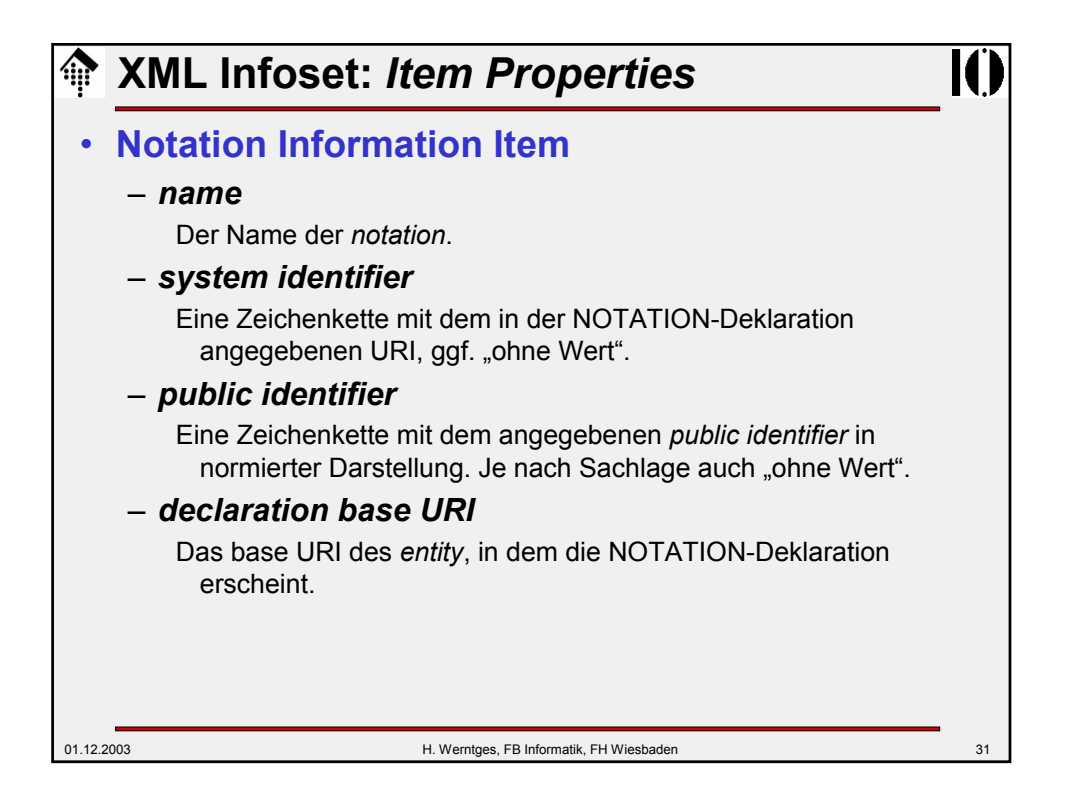

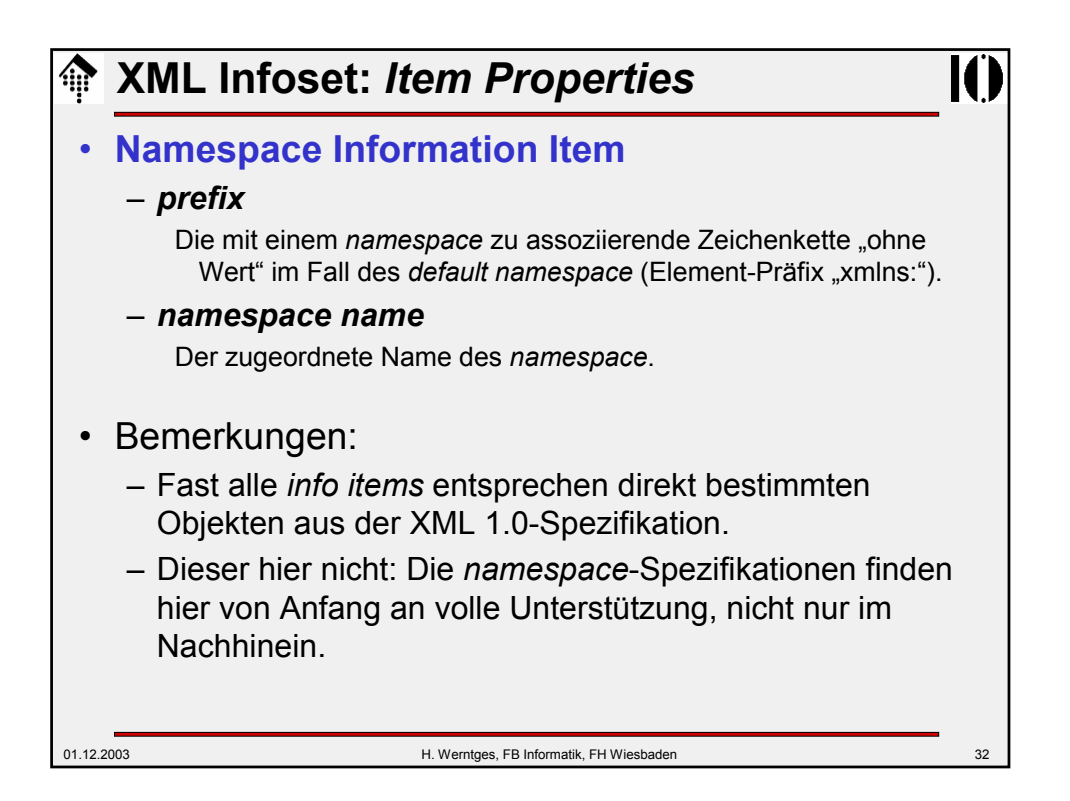

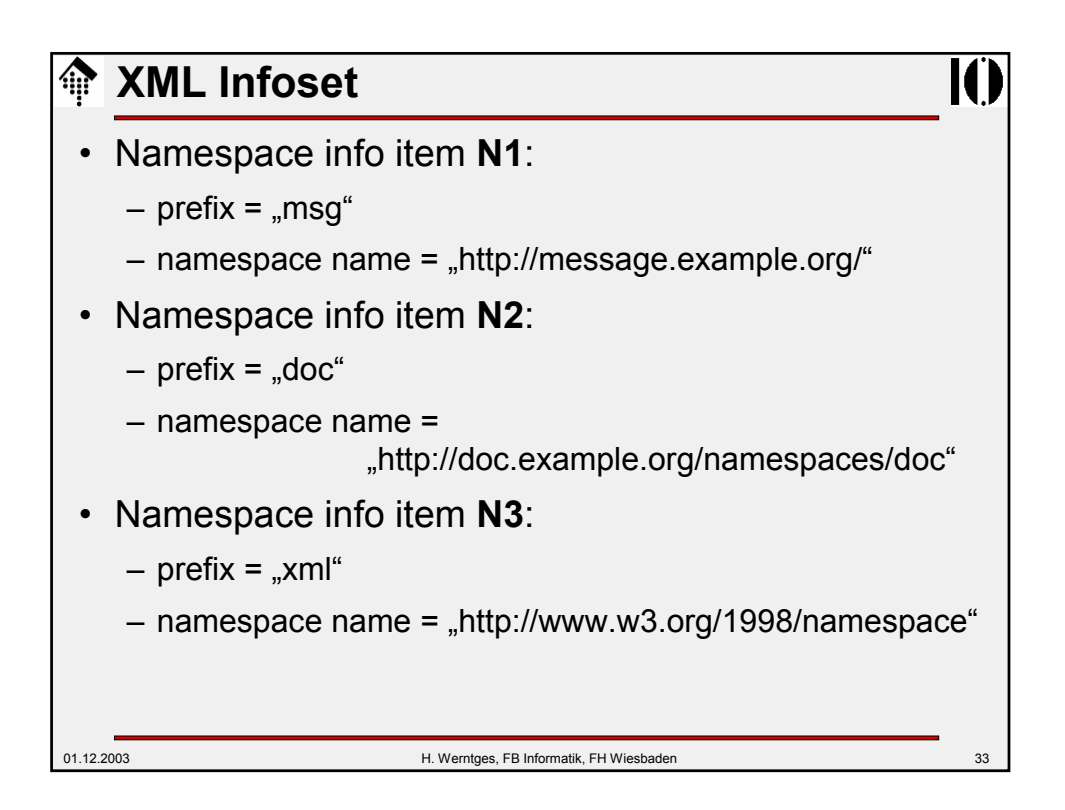

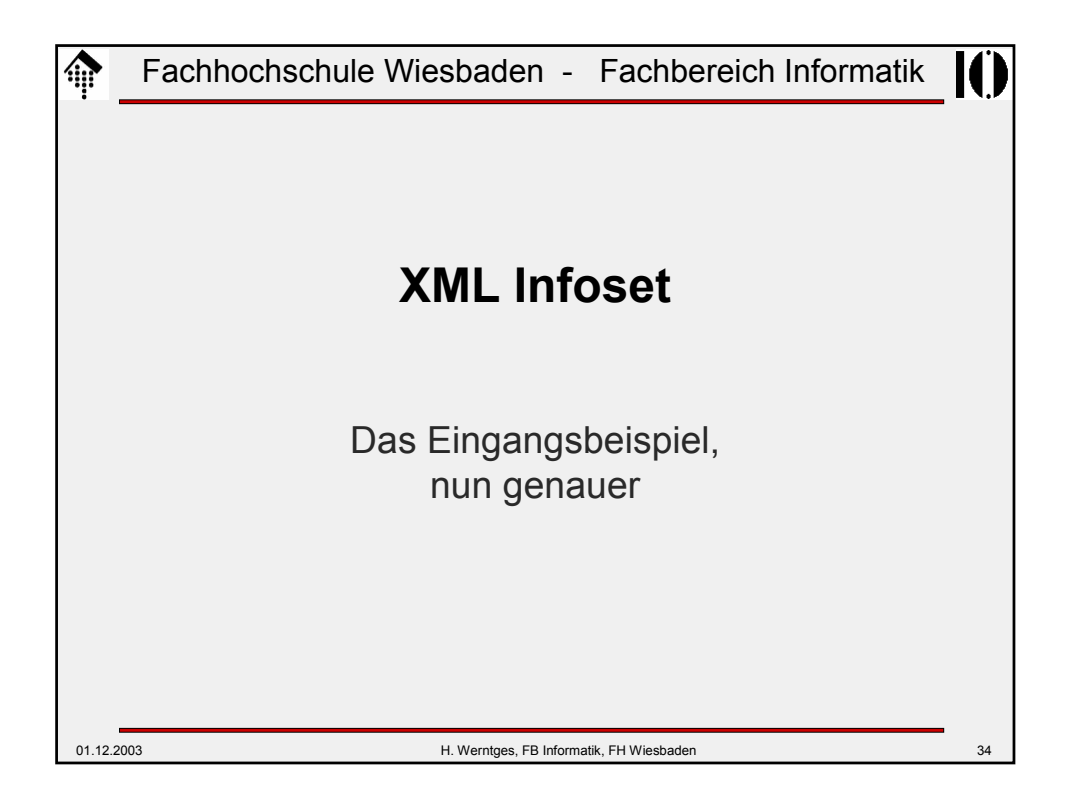

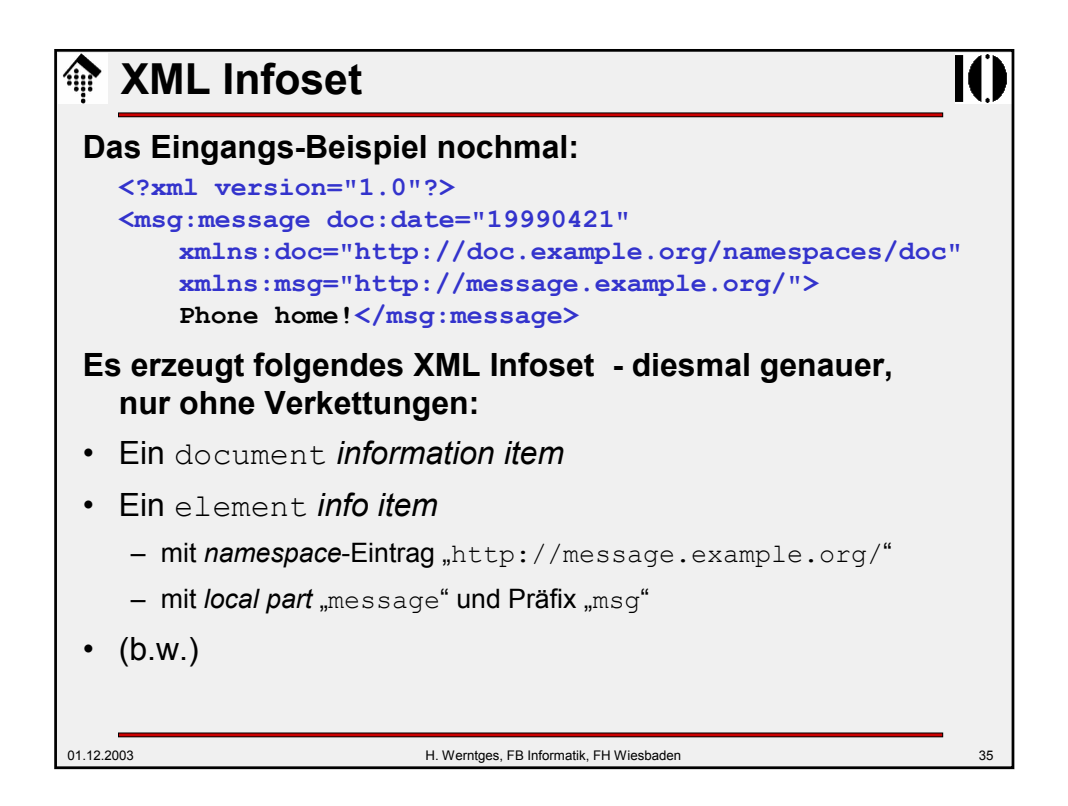

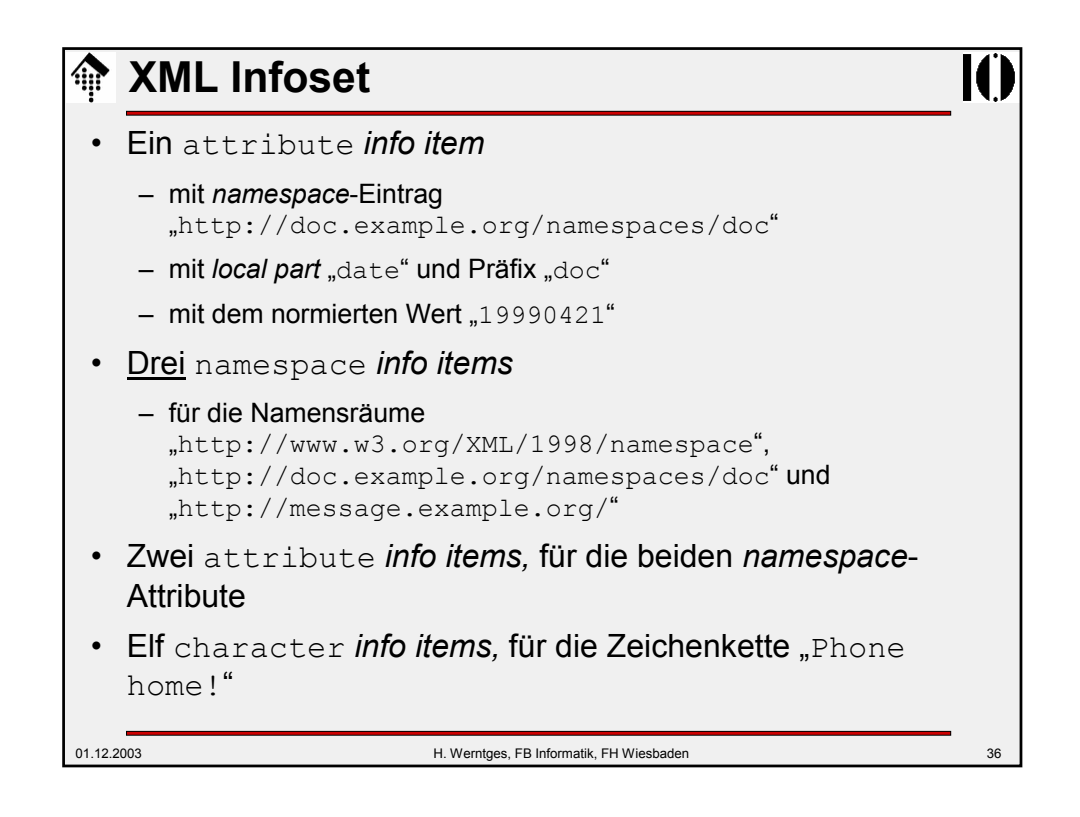

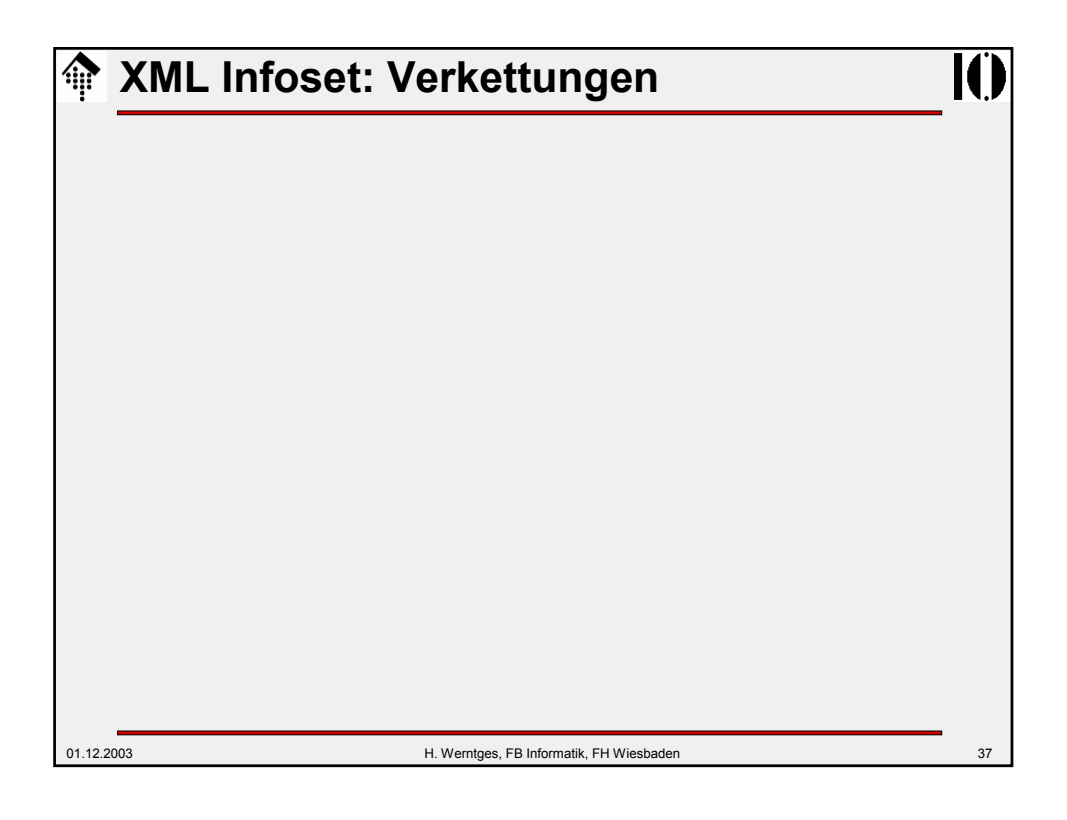

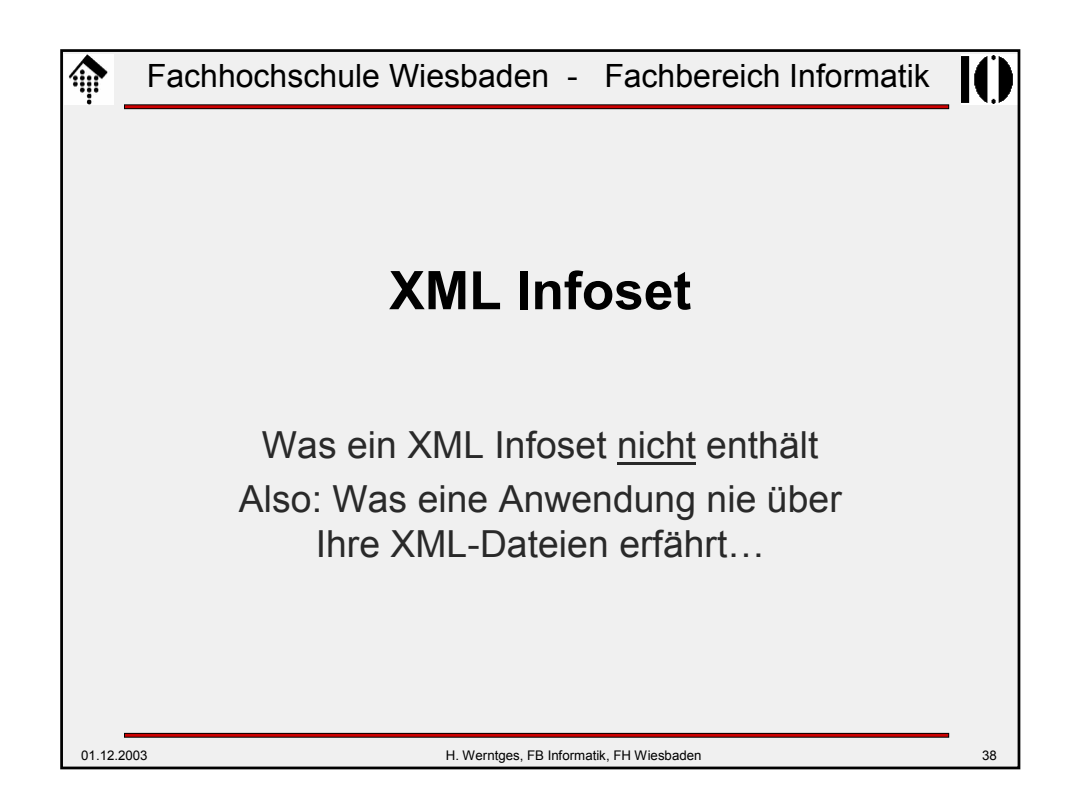

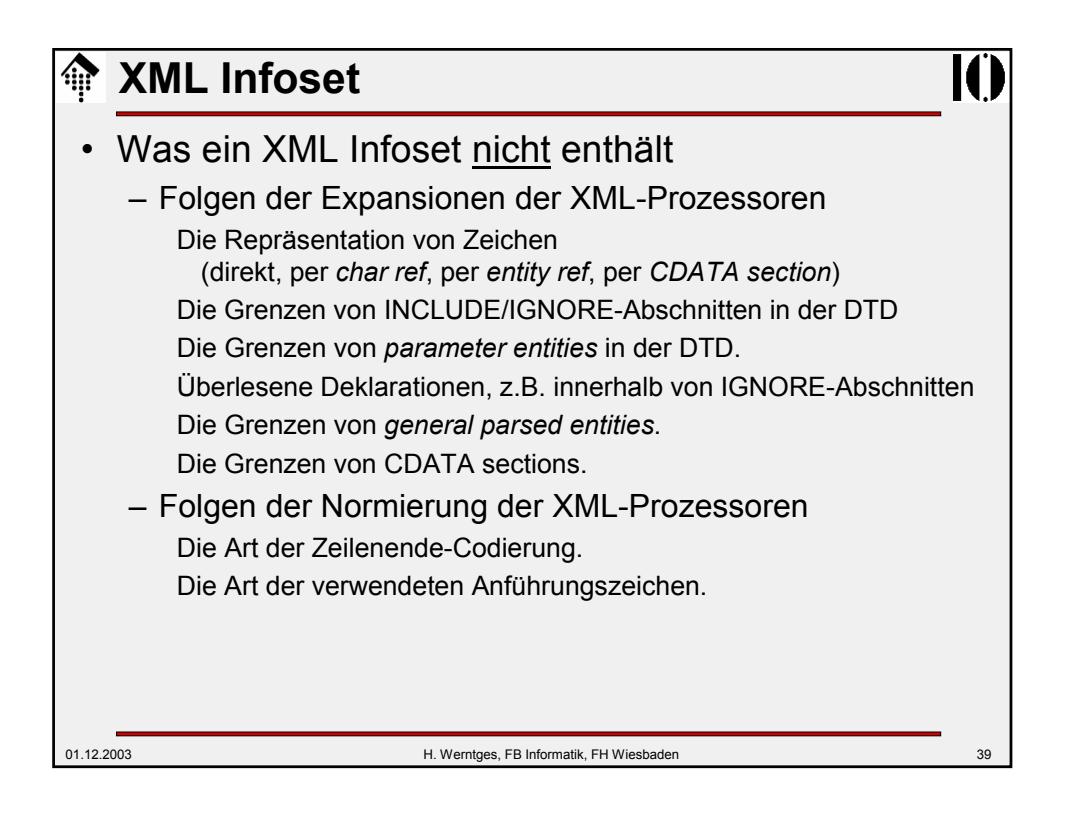

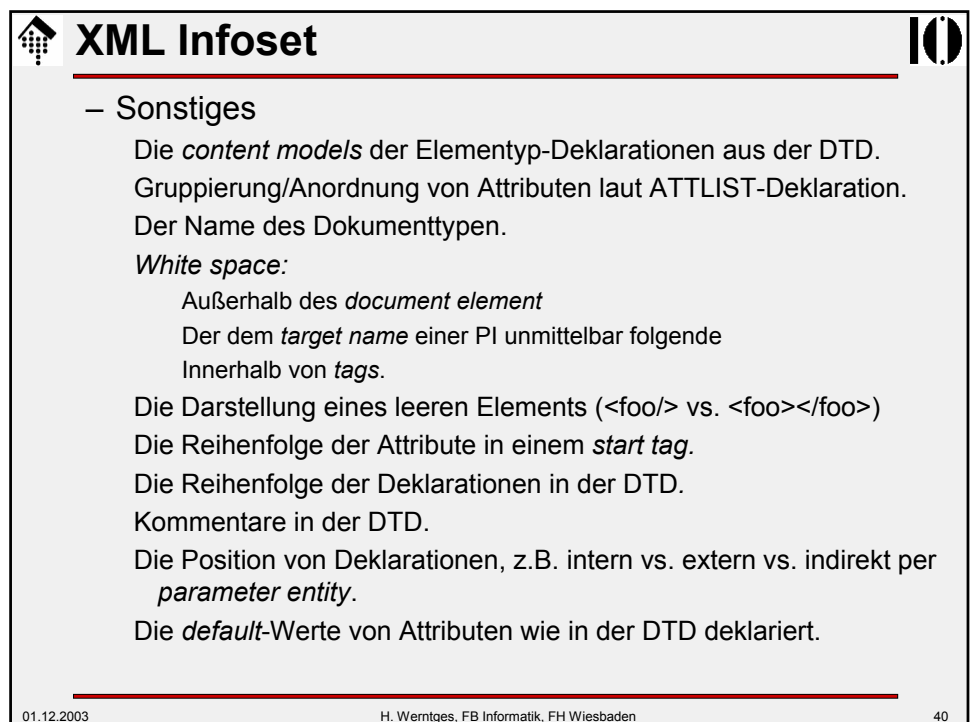

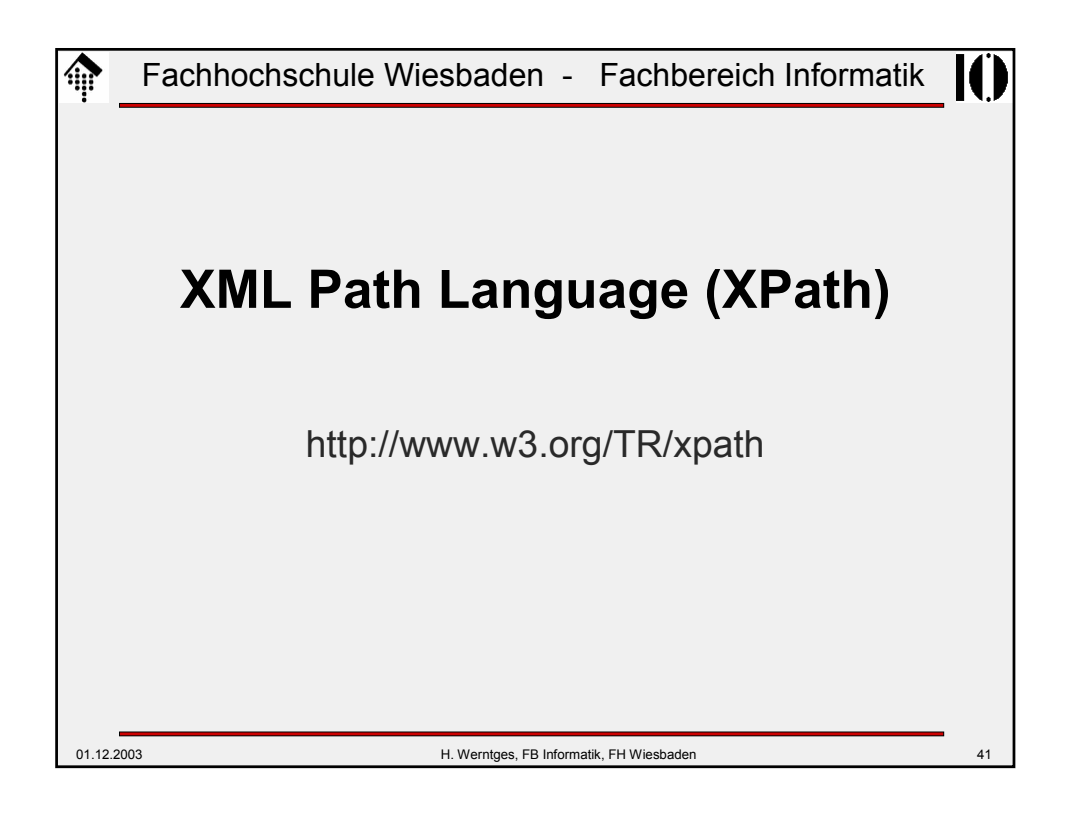

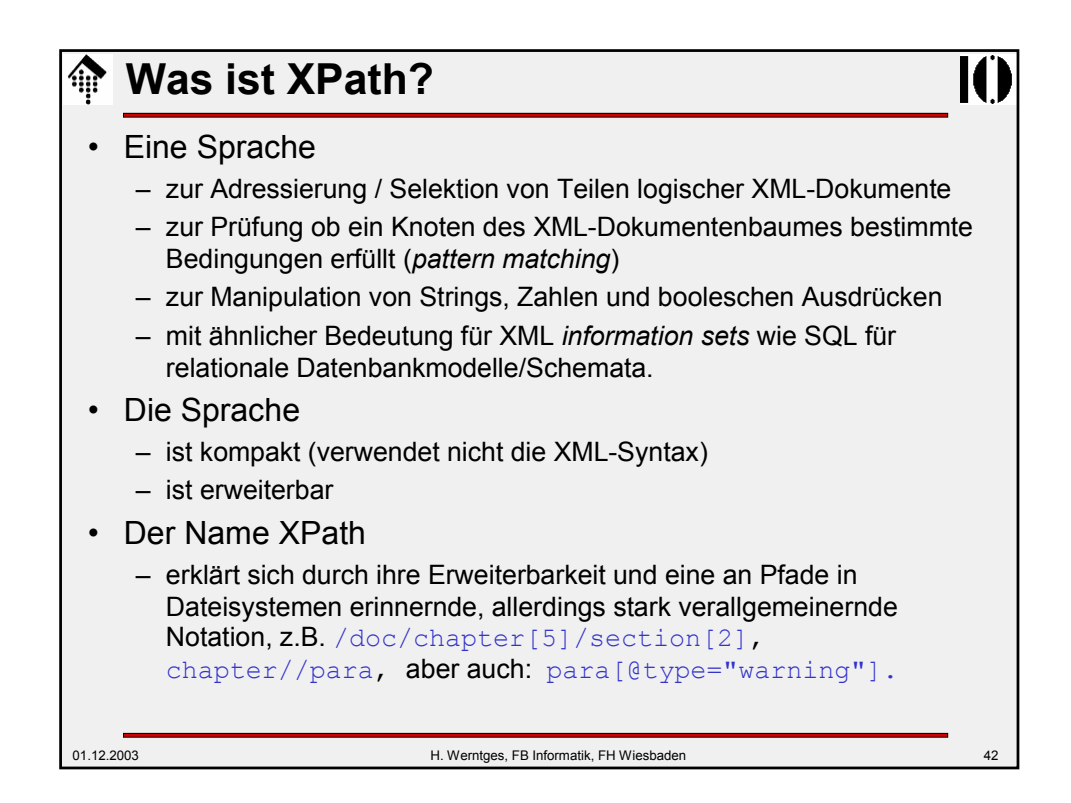

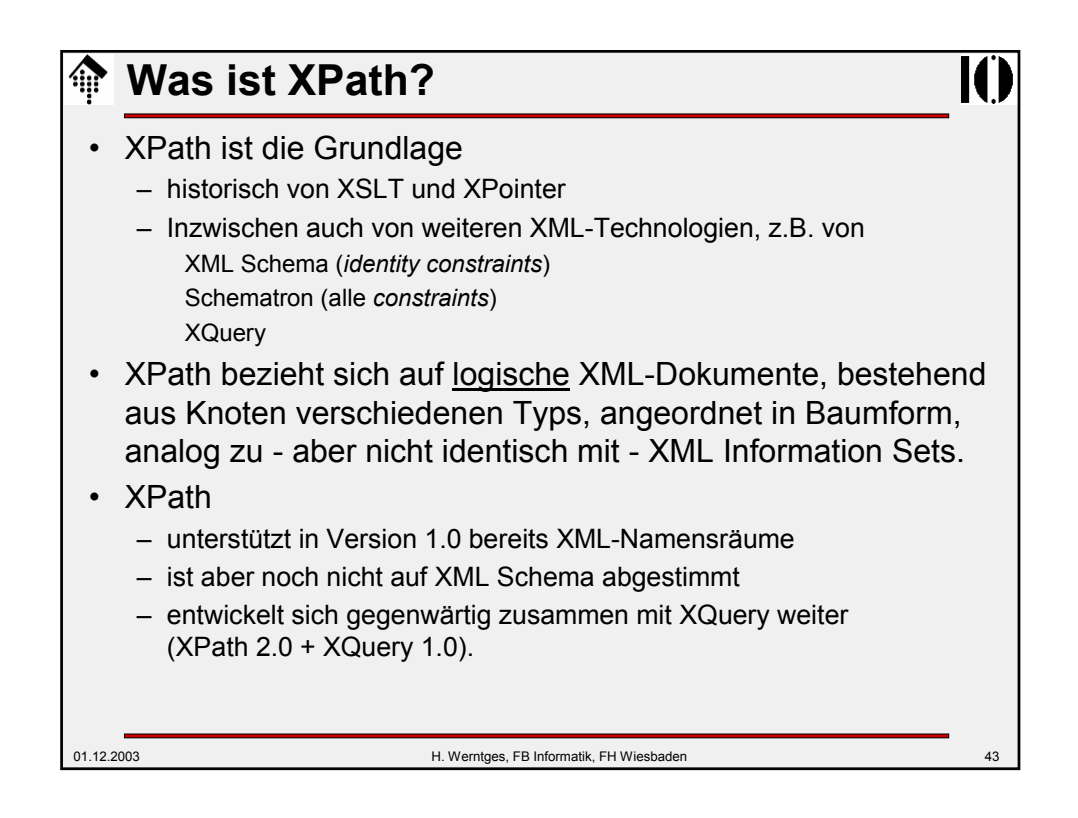

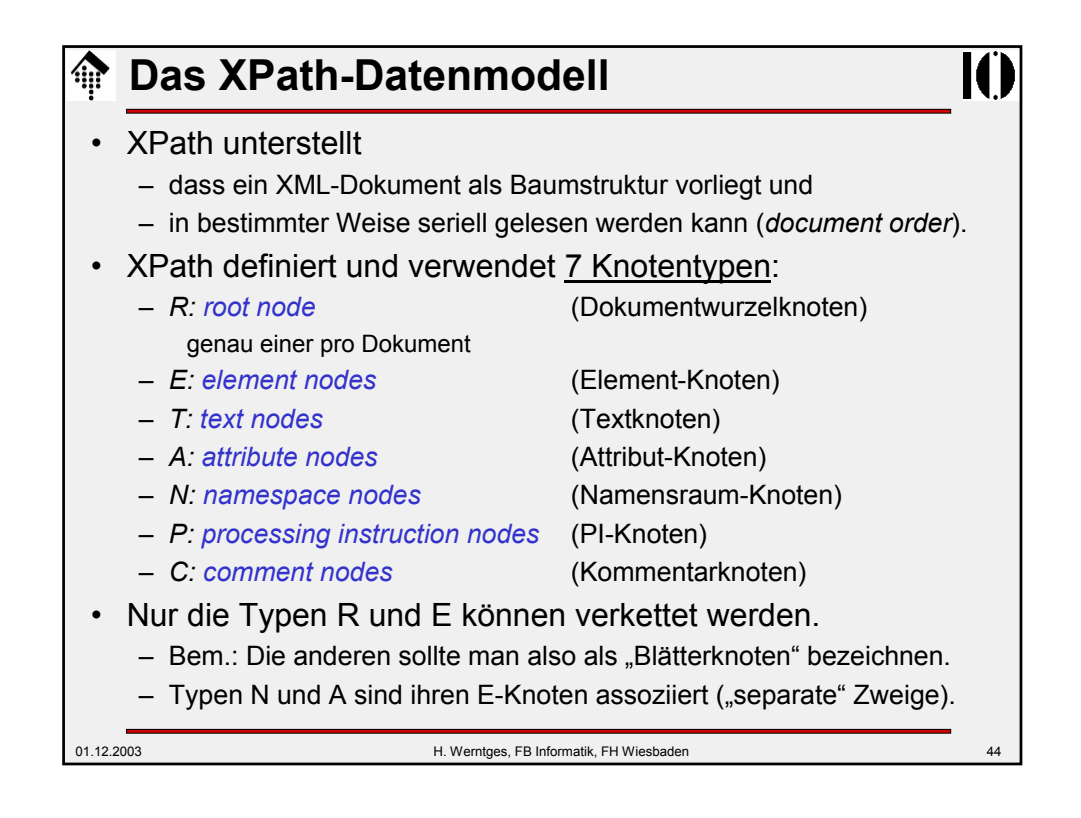

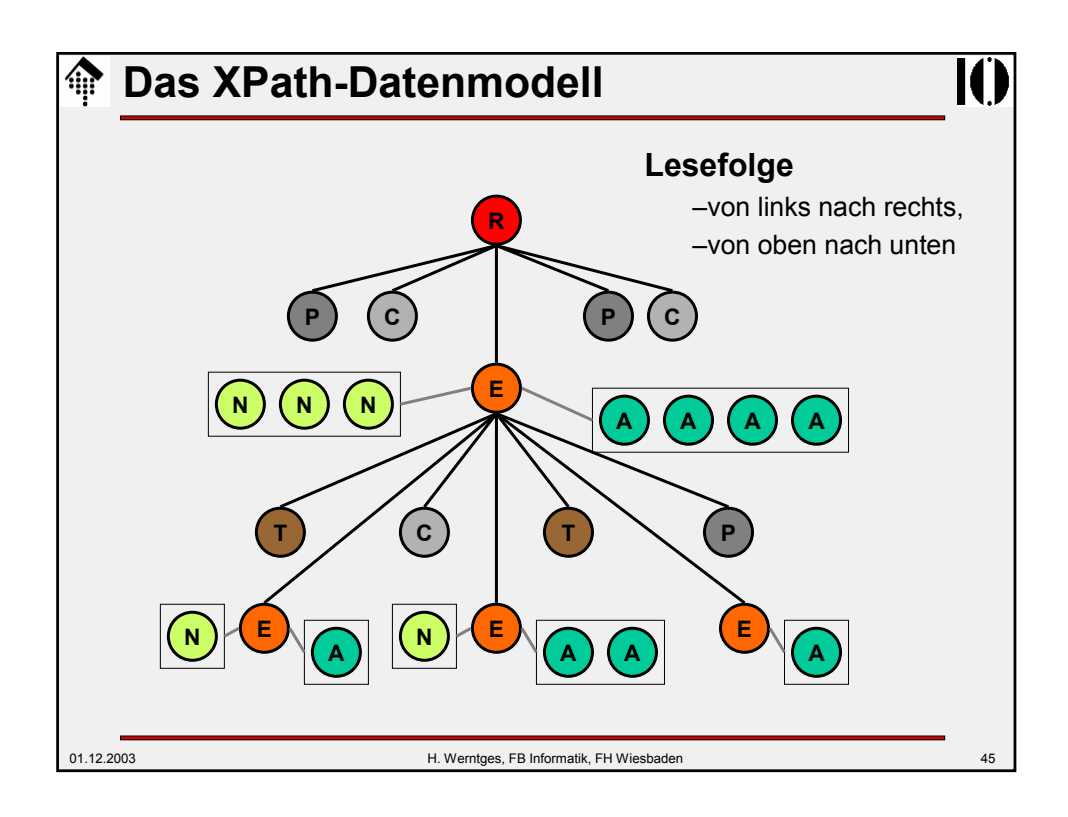

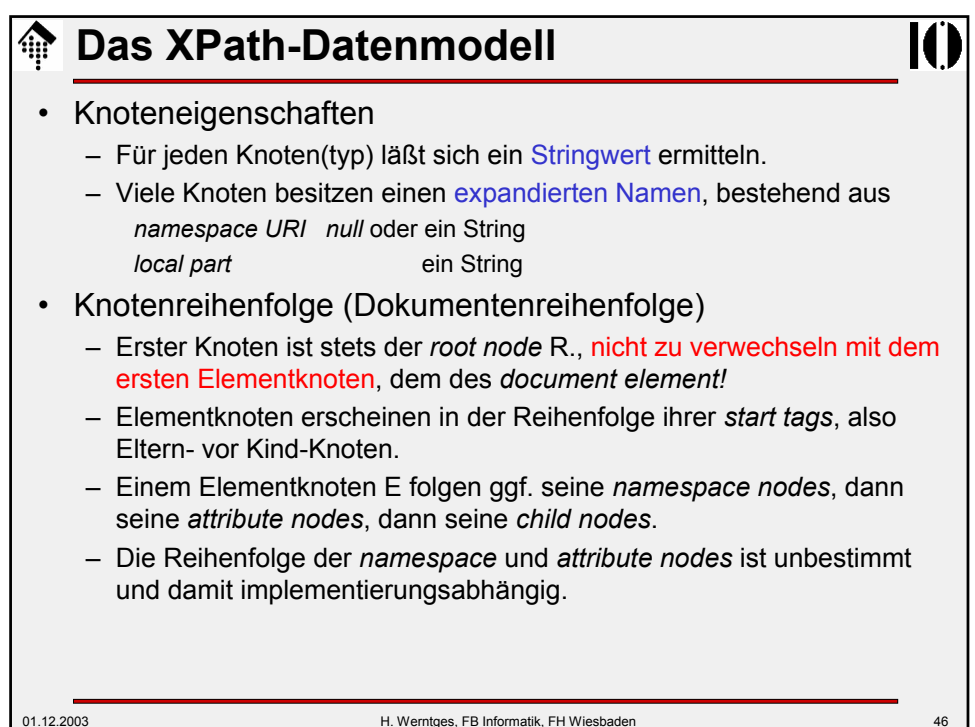

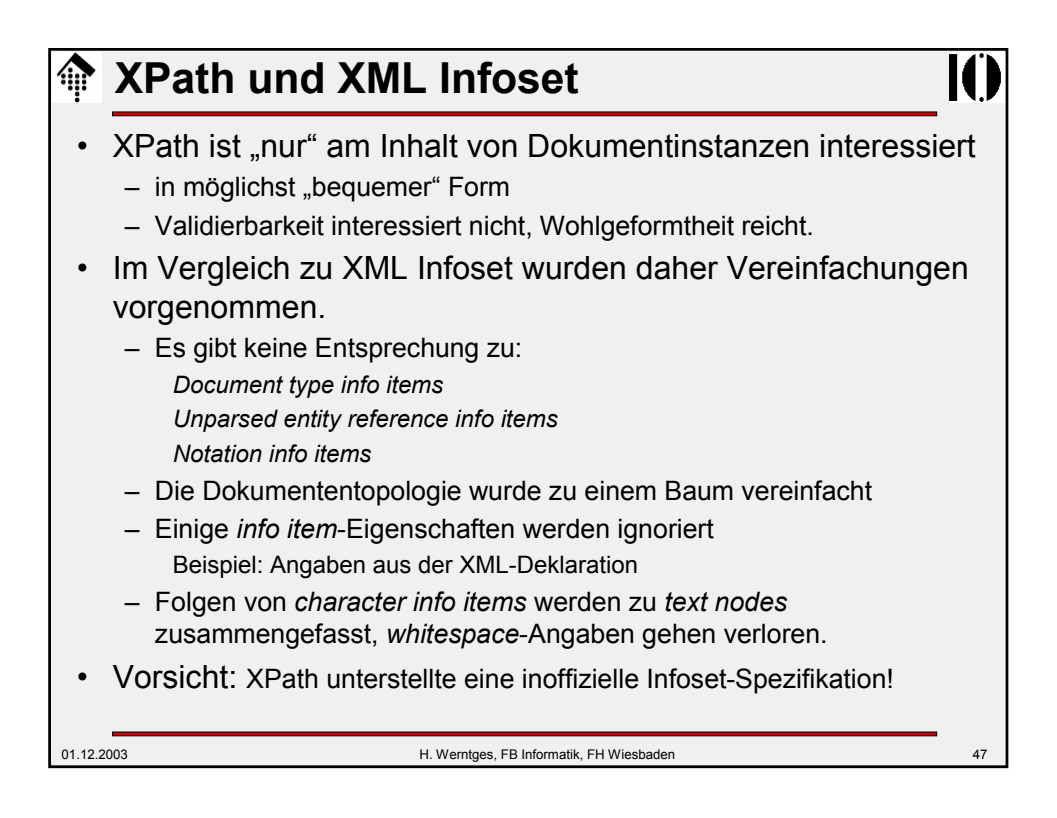

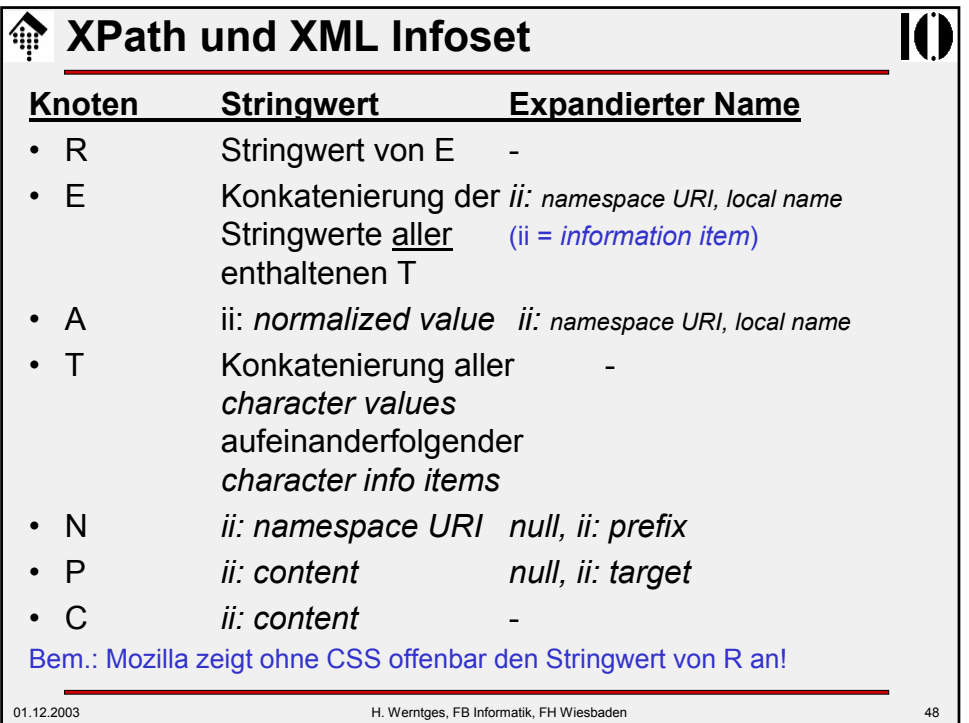

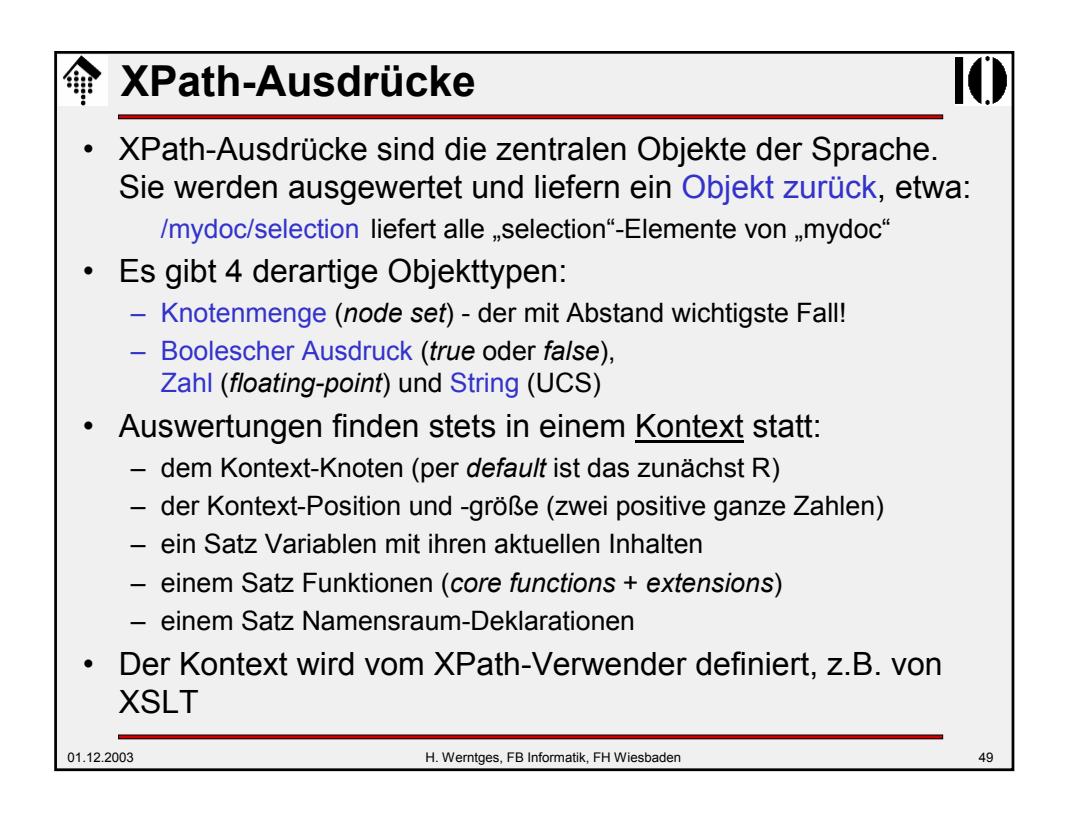

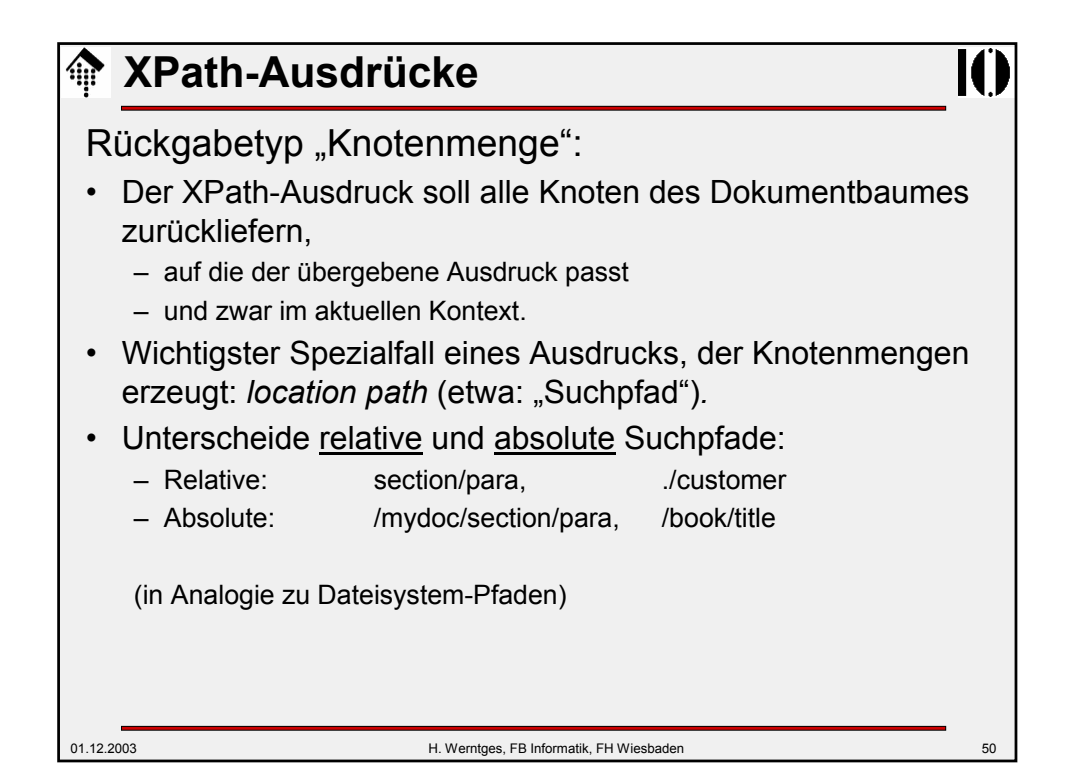

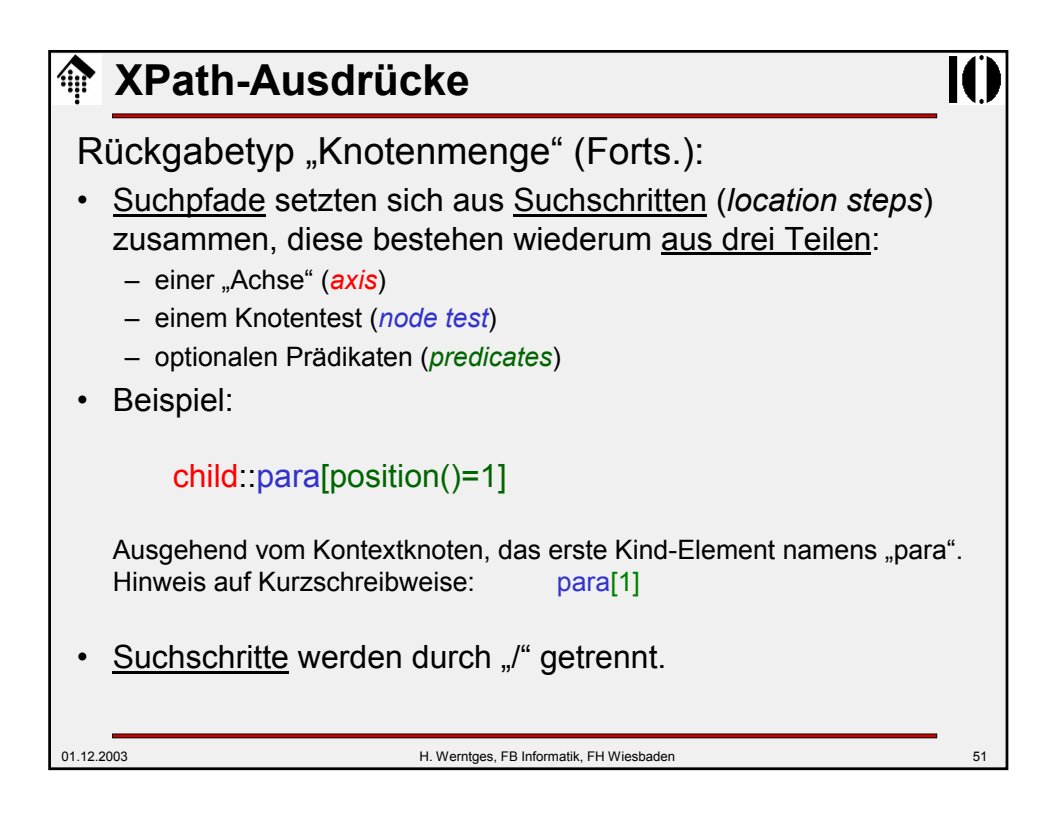

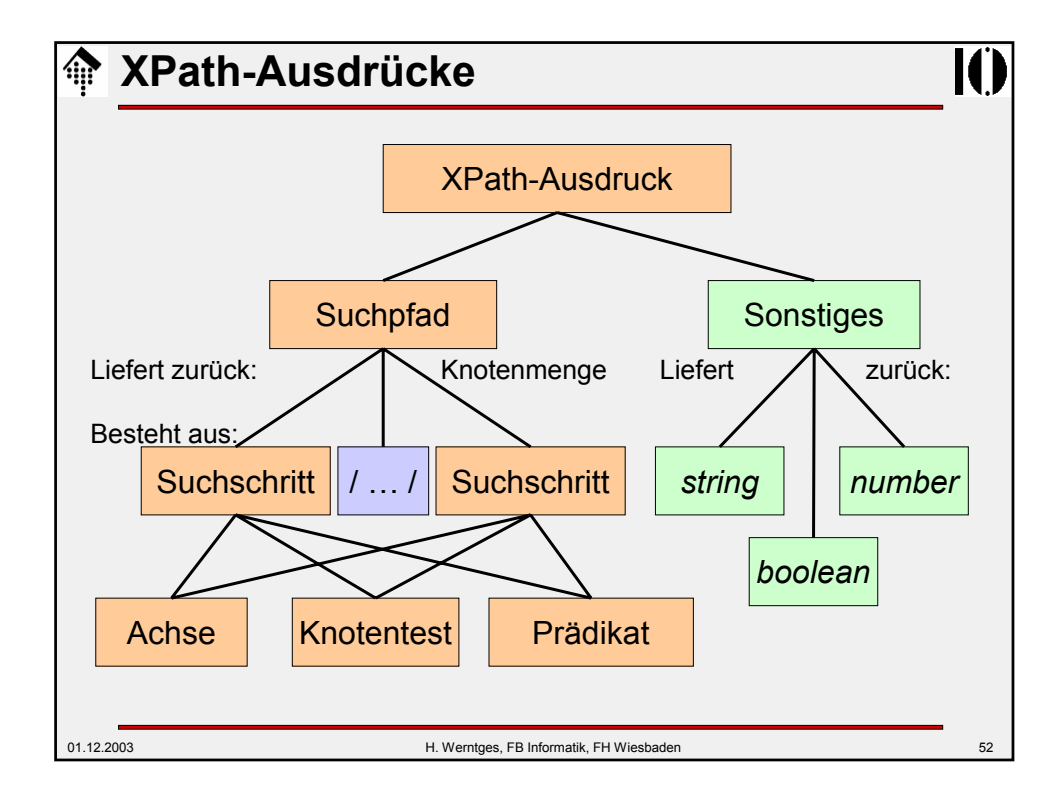

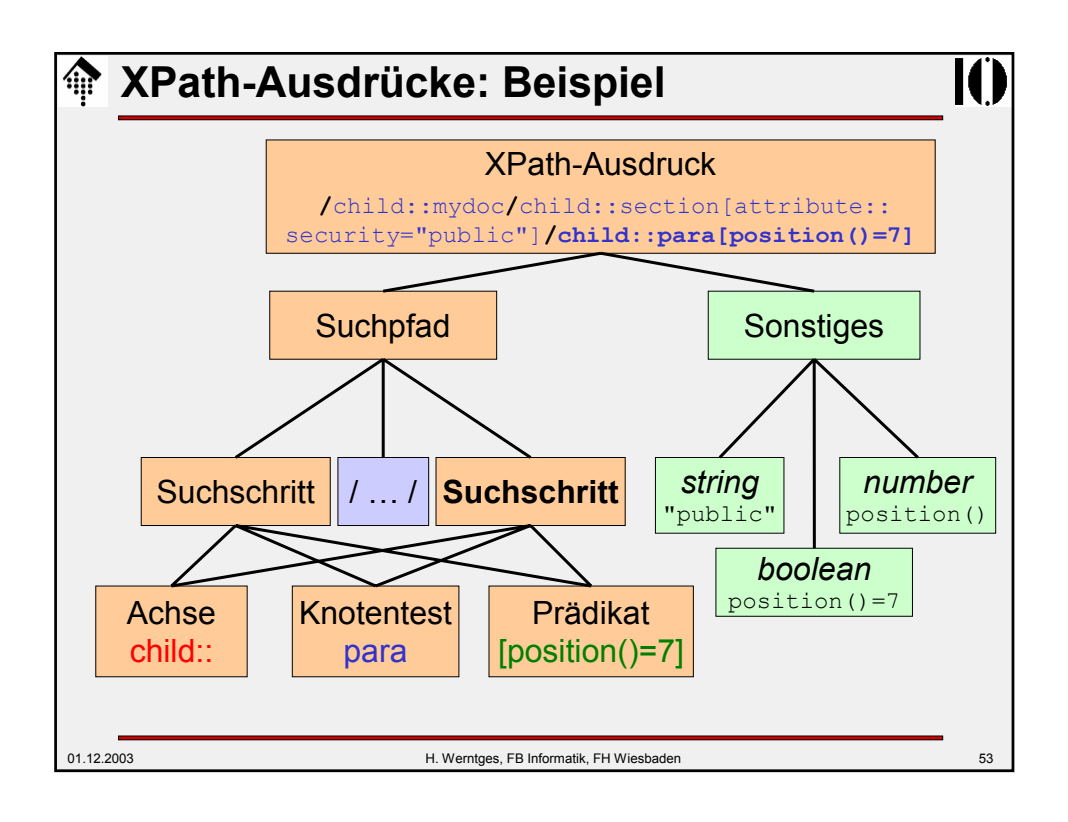

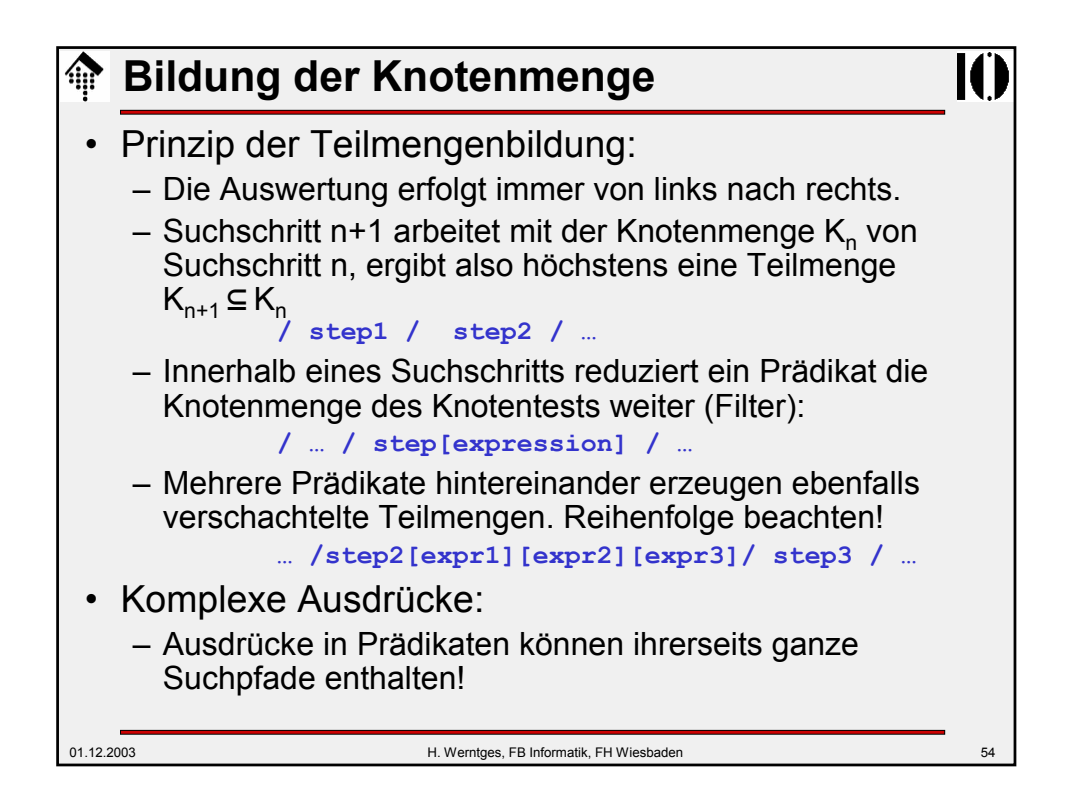

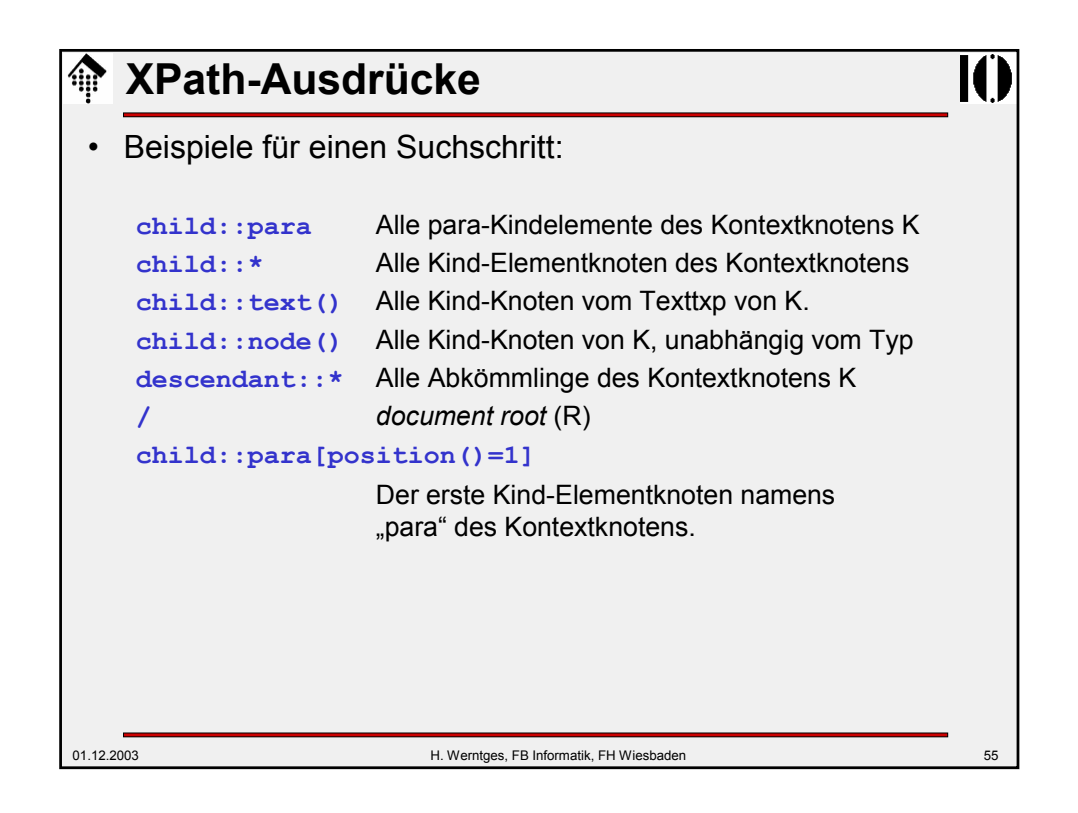

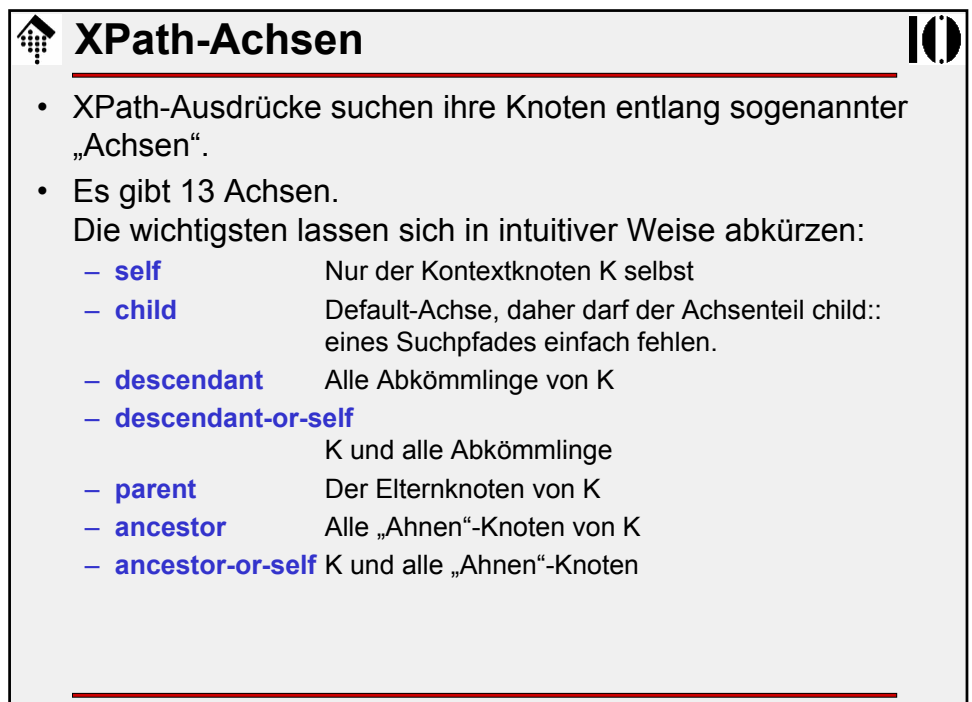

## 01.12.2003 H. Werntges, FB Informatik, FH Wiesbaden 57 **XPath-Achsen** • Weitere Achsen:  $-$  **following-sibling** Alle nachfolgende "Geschwister"-Knoten von K. Leer falls K vom Typ A oder N. – **following** Alle nachfolgenden Knoten, außer Kindknoten, Attribut- sowie Namensraumknoten. – **preceding-sibling** Alle vorangehenden "Geschwister"-Knoten von K. Leer falls K vom Typ A oder N. – **preceding** Alle vorangehende Knoten, außer Ahnenknoten, Attribut- sowie Namensraumknoten. – **attribute** Abgekürzt einfach durch Präfix "@" child::para[attribute::type="warning"] entspricht para[@type="warning"]. – **namespace** Alle Namensraumknoten des Kontextknotens. Leer falls K selbst vom Typ A oder N

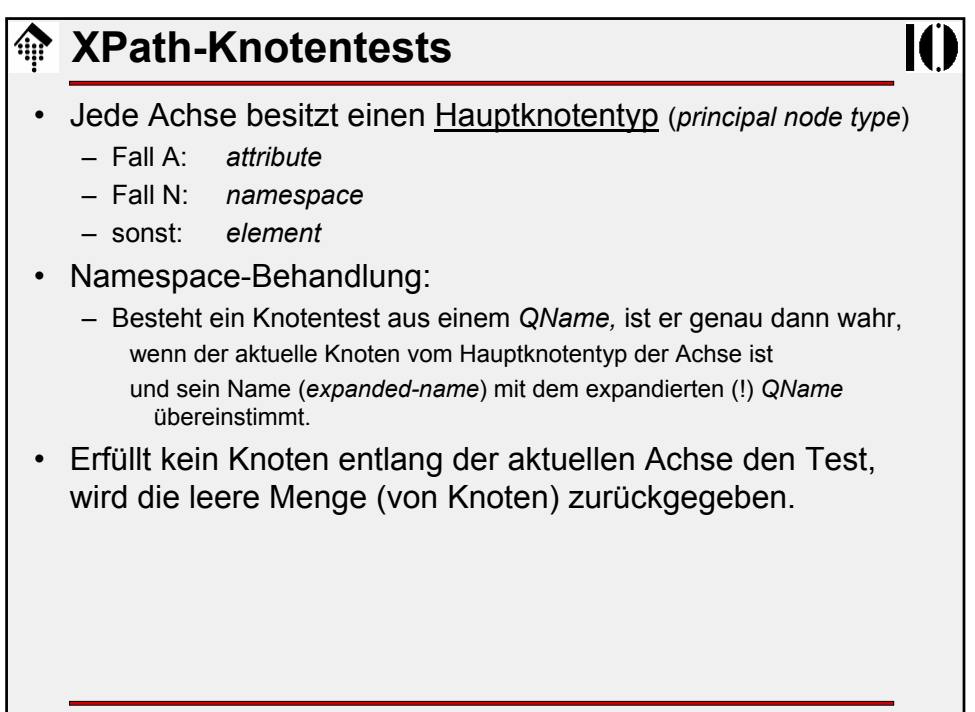

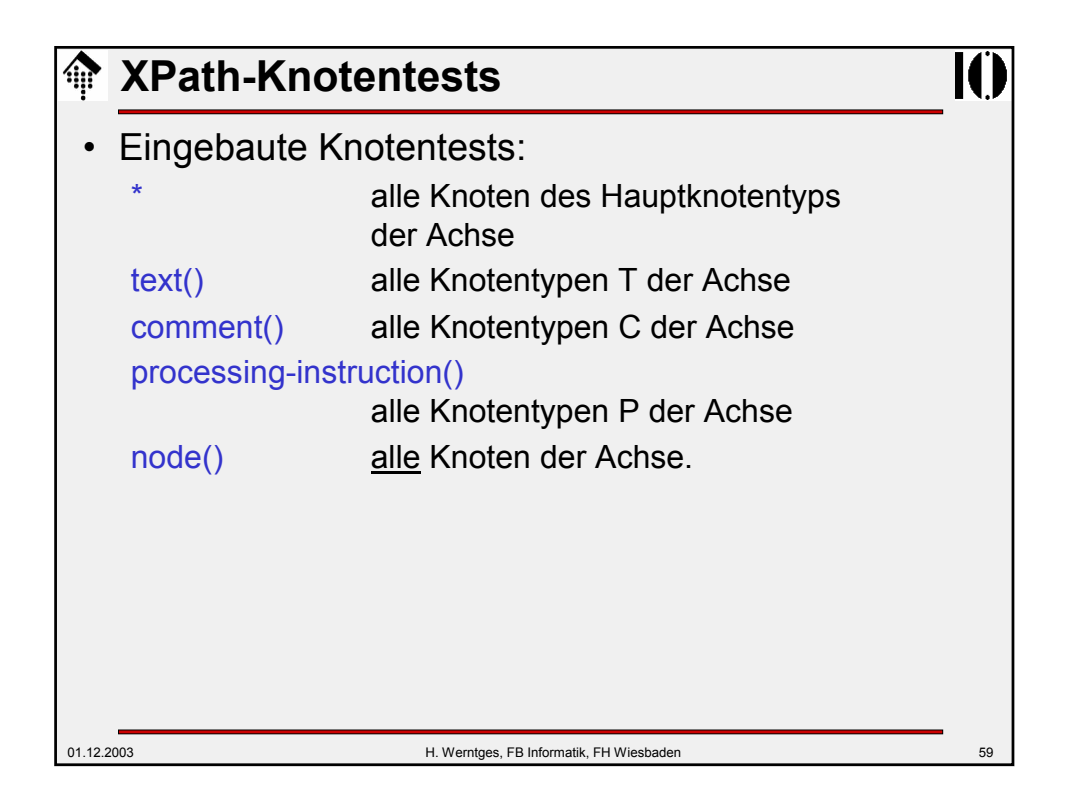

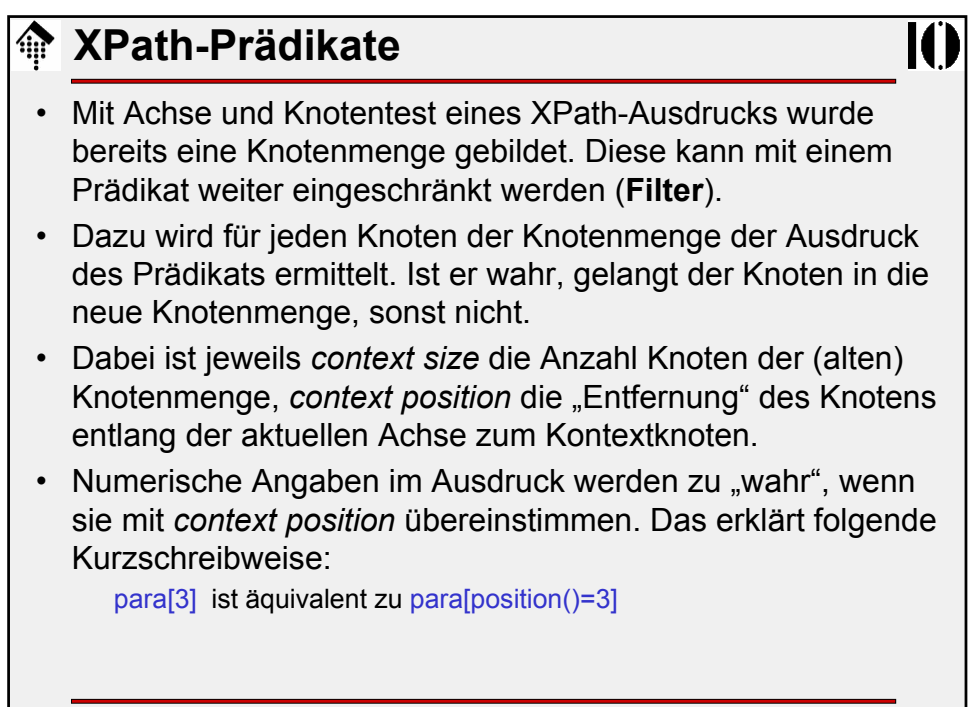

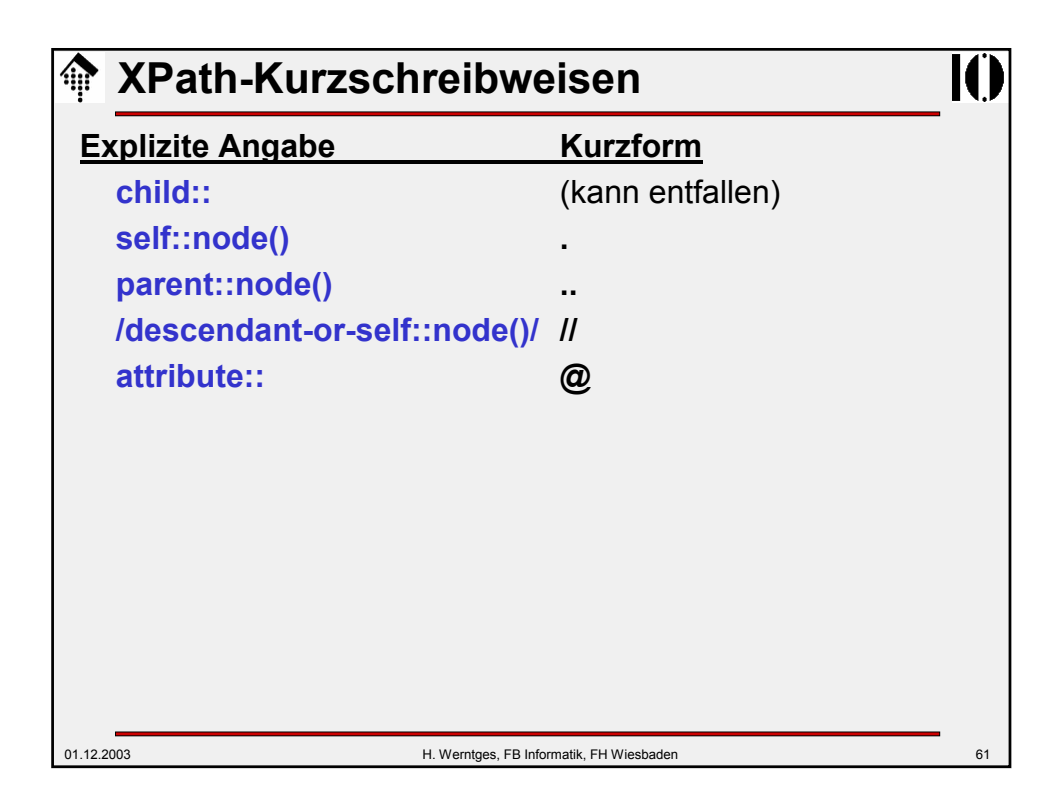

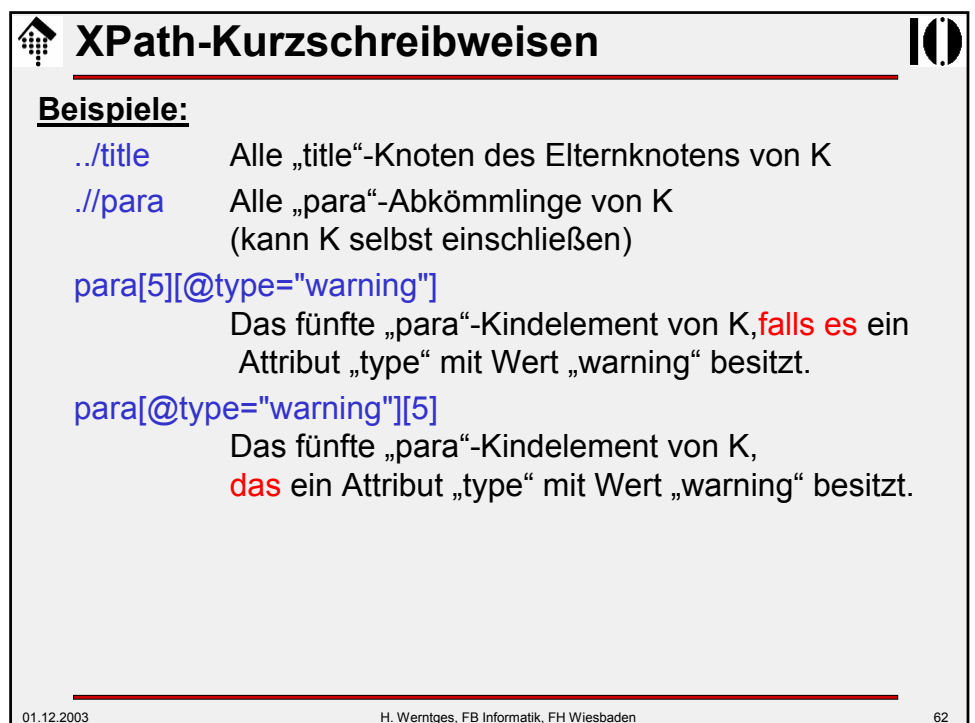

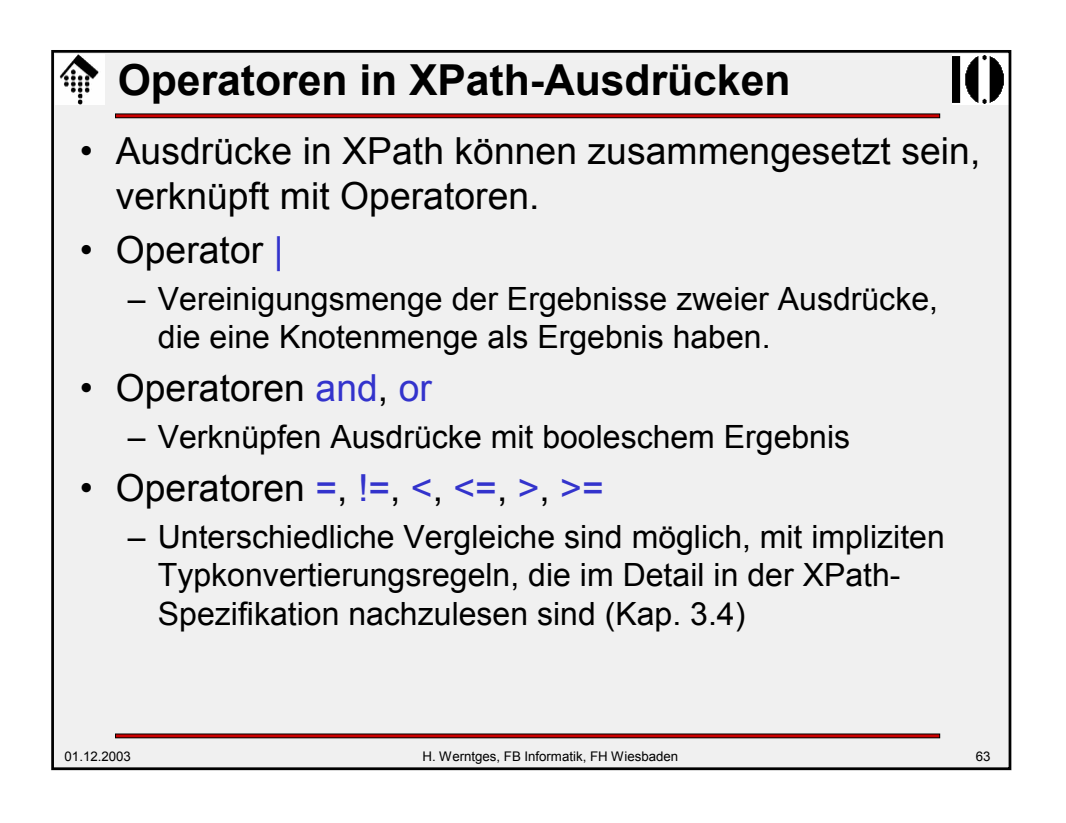

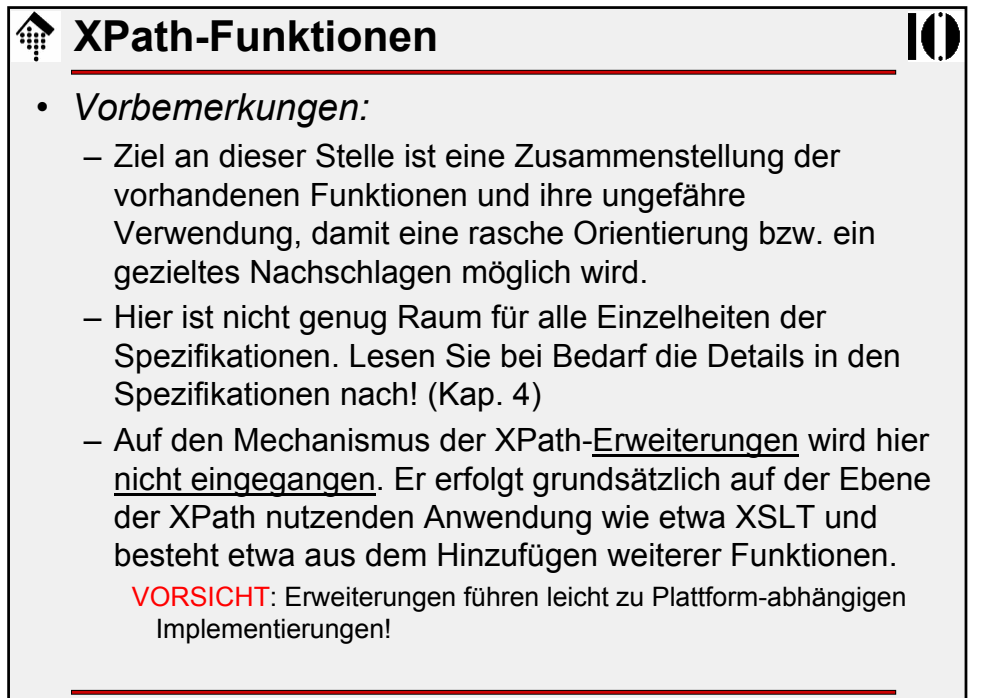

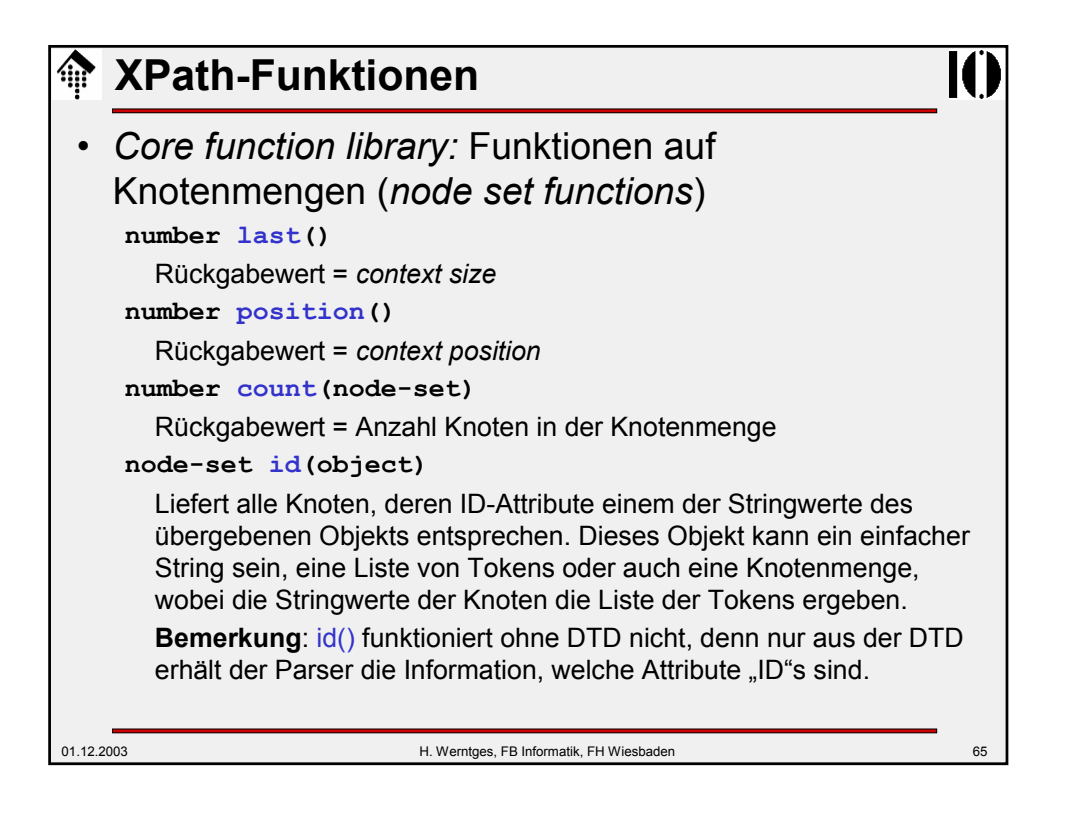

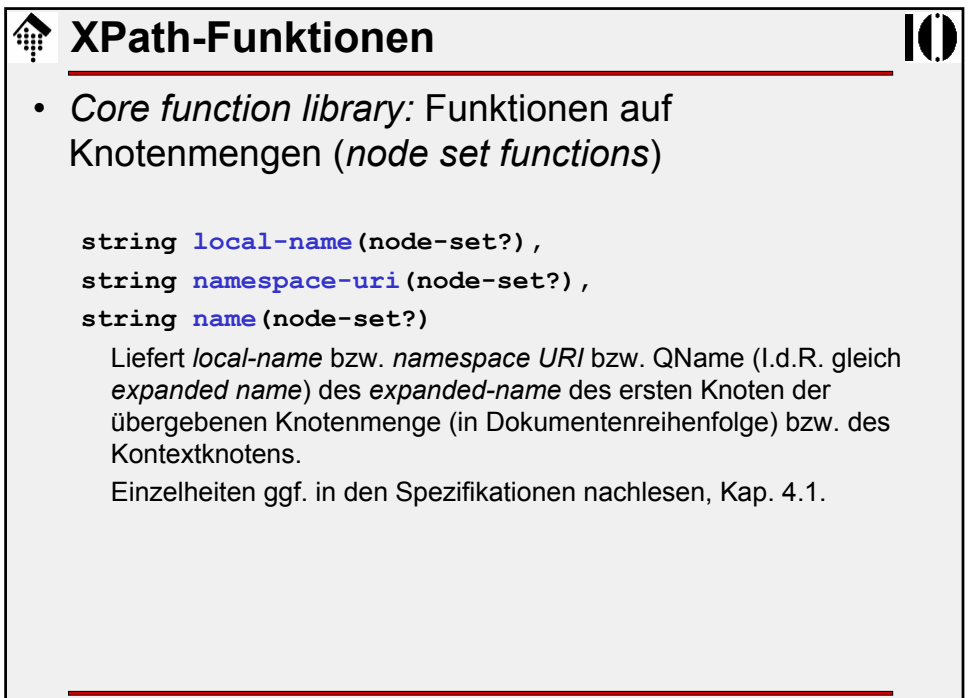

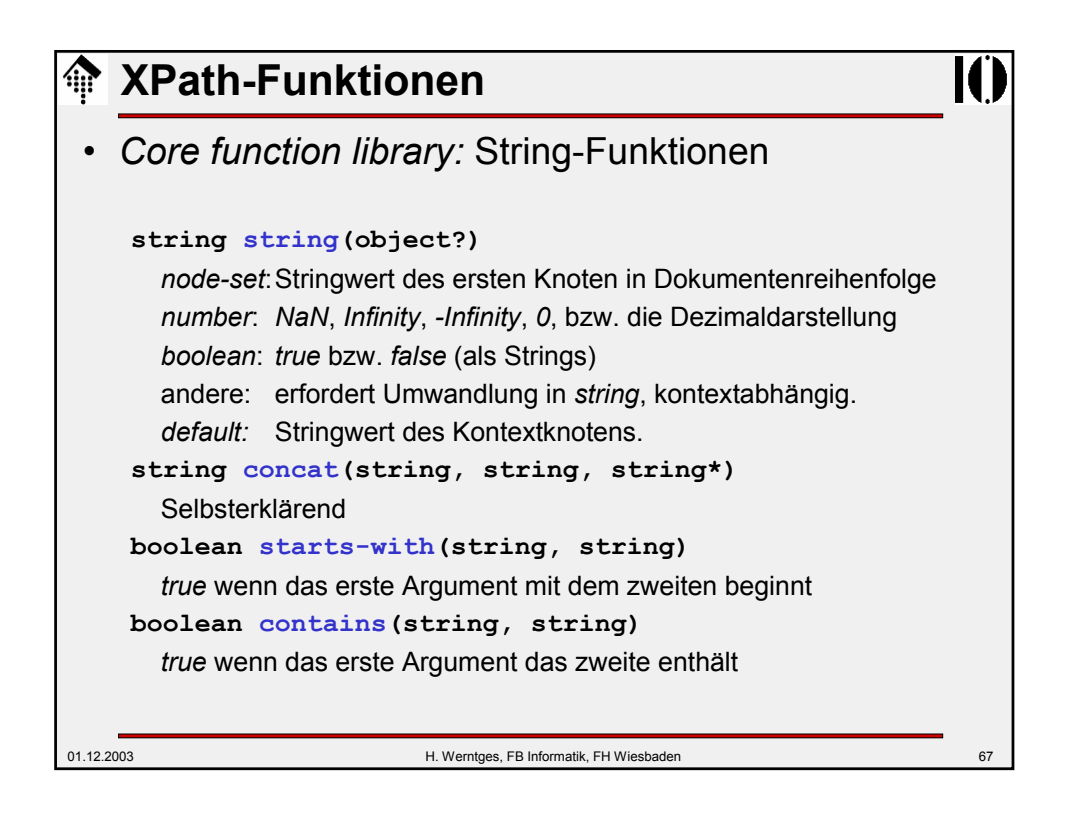

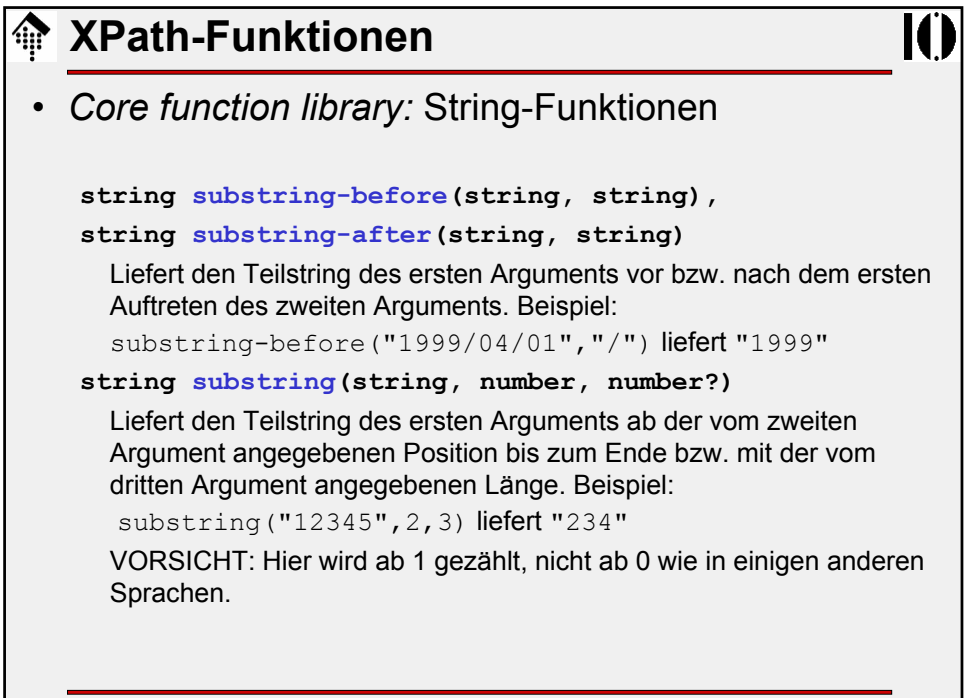

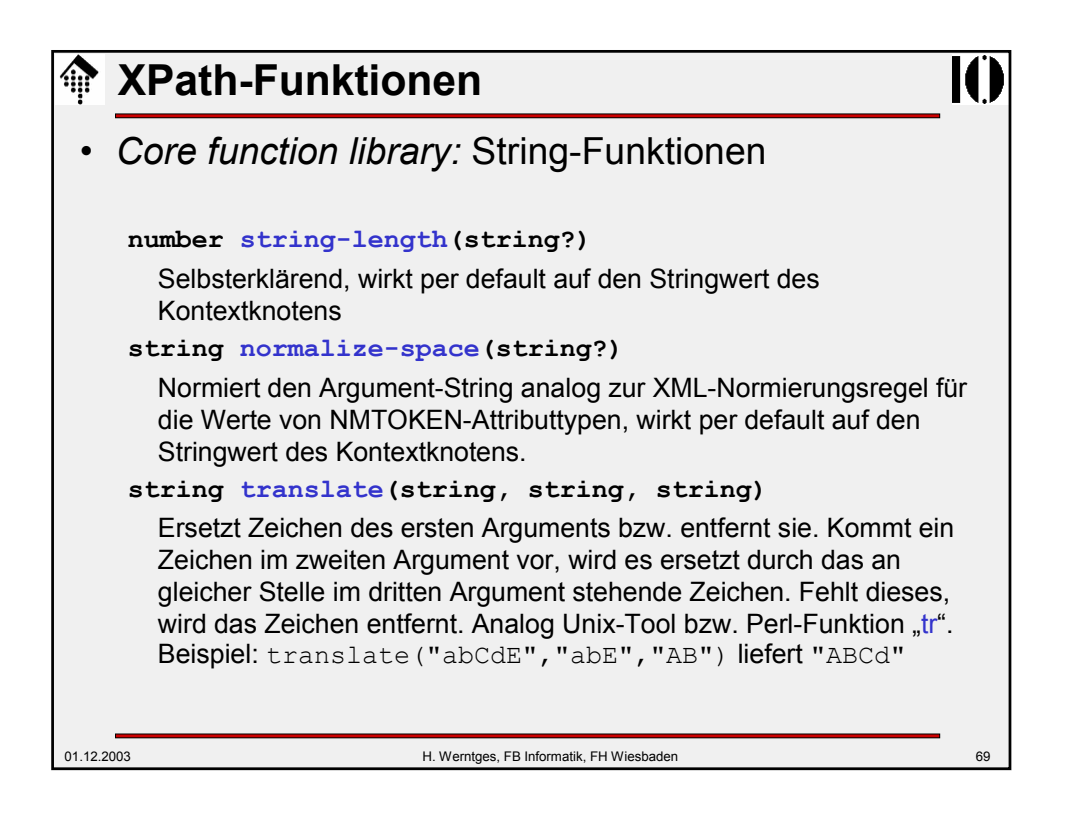

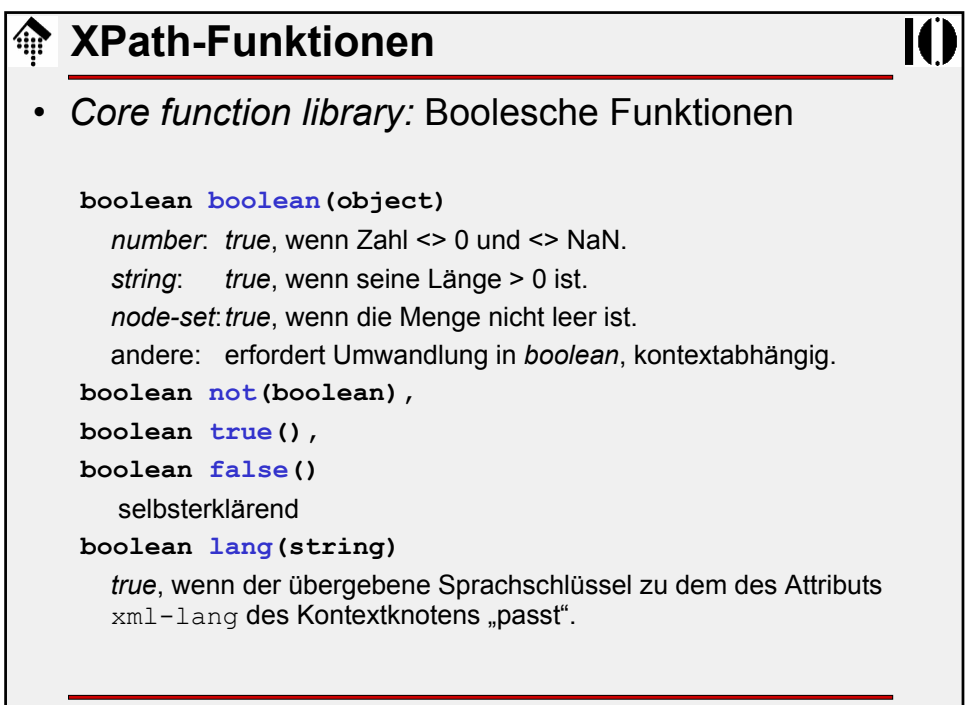

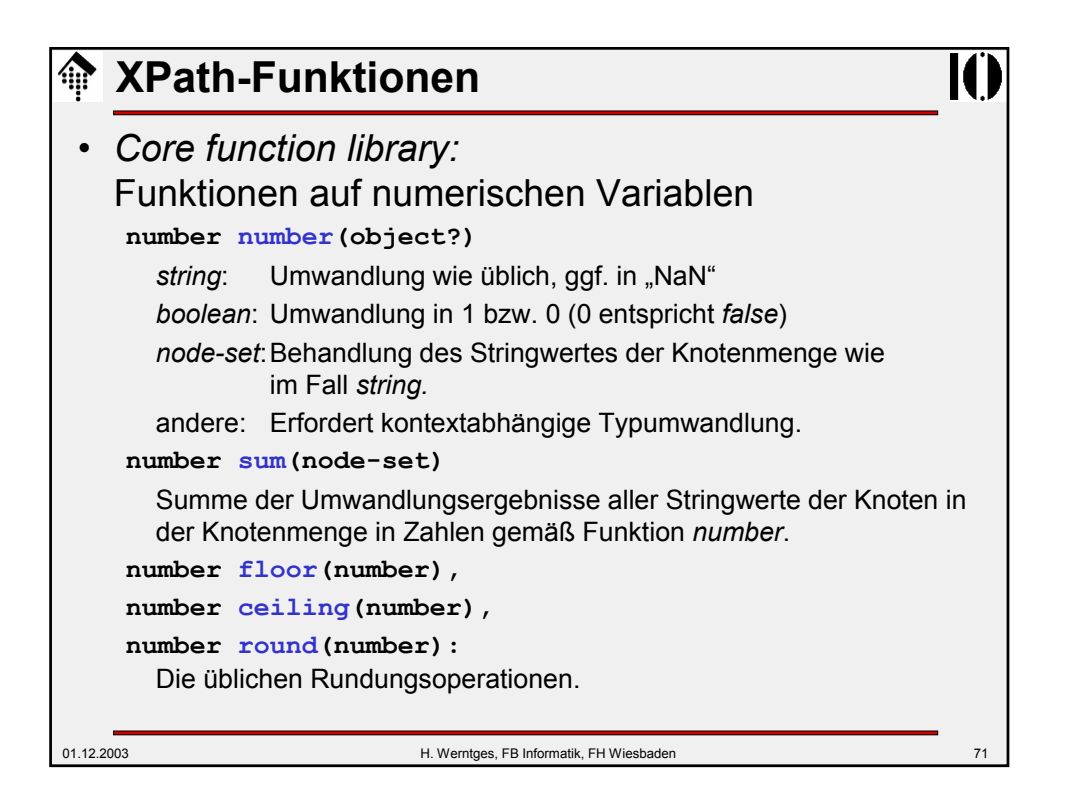

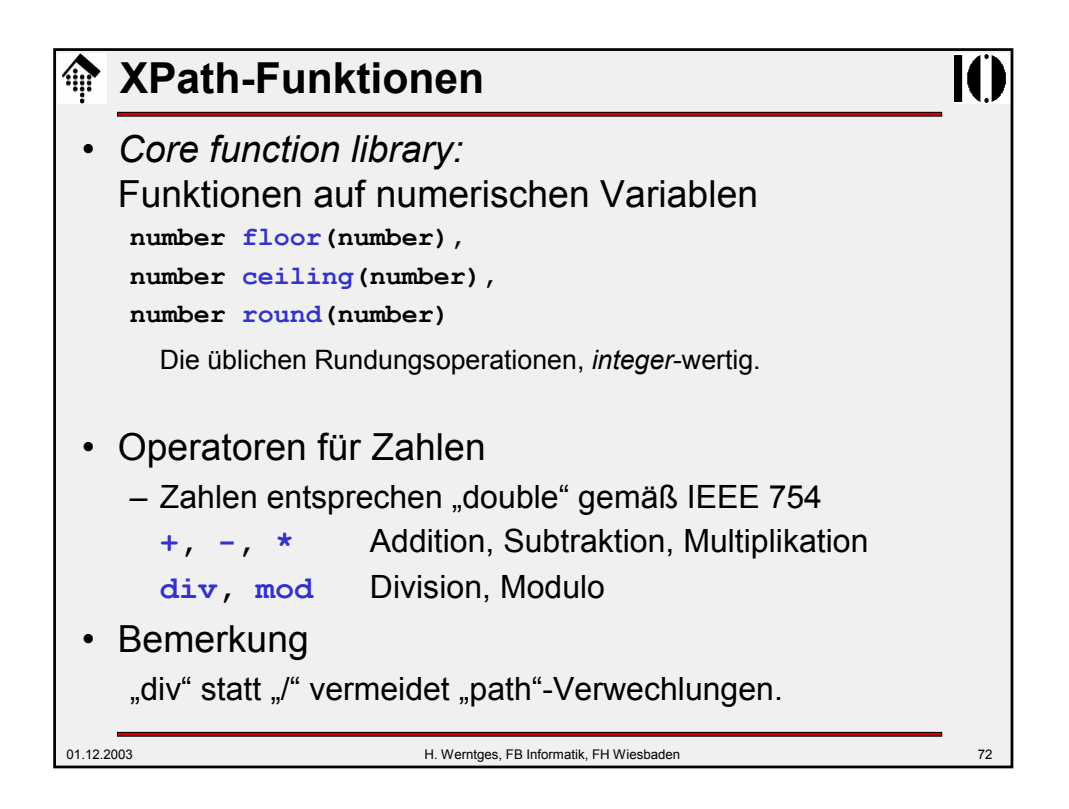

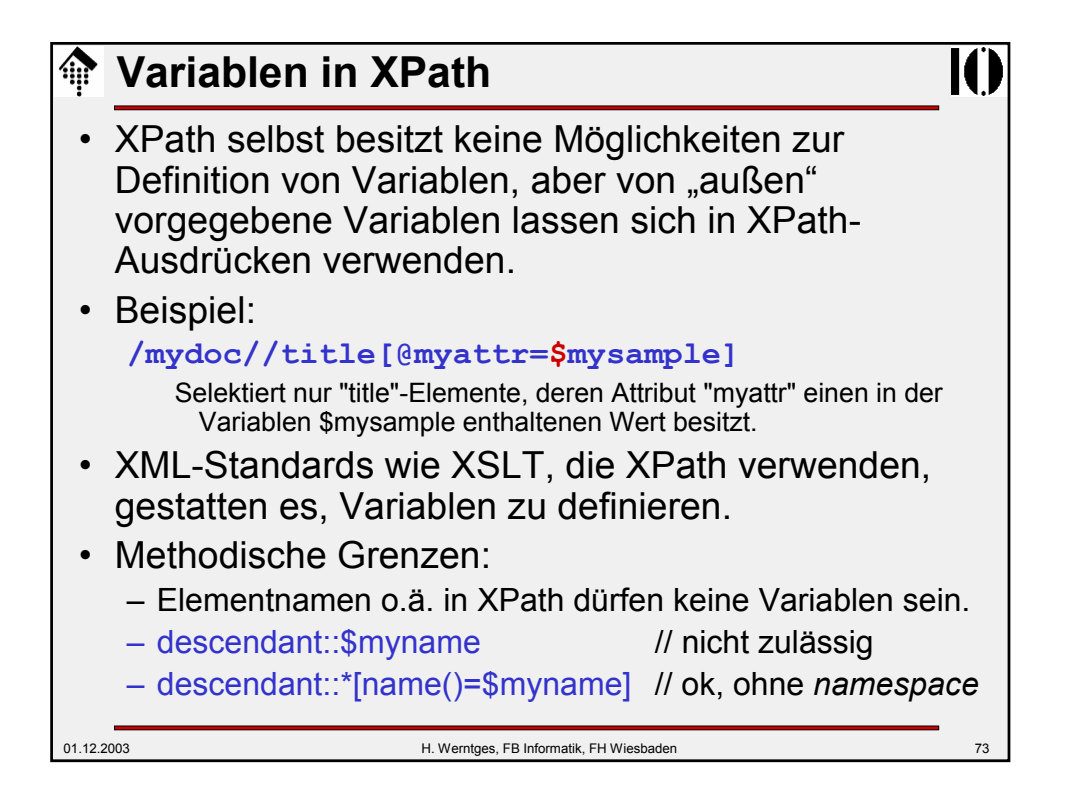

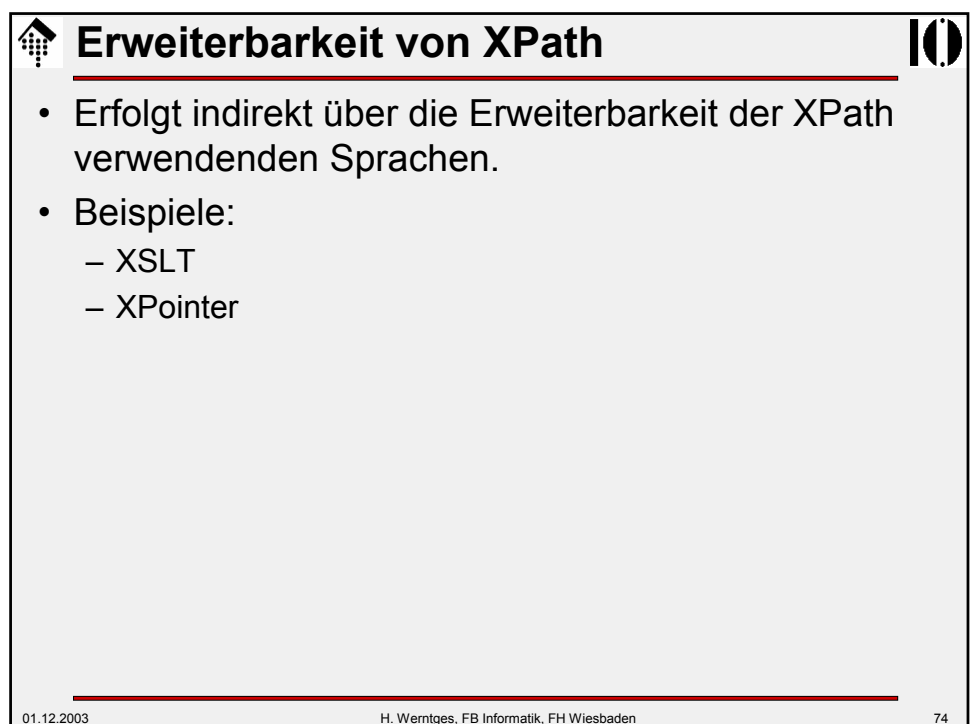

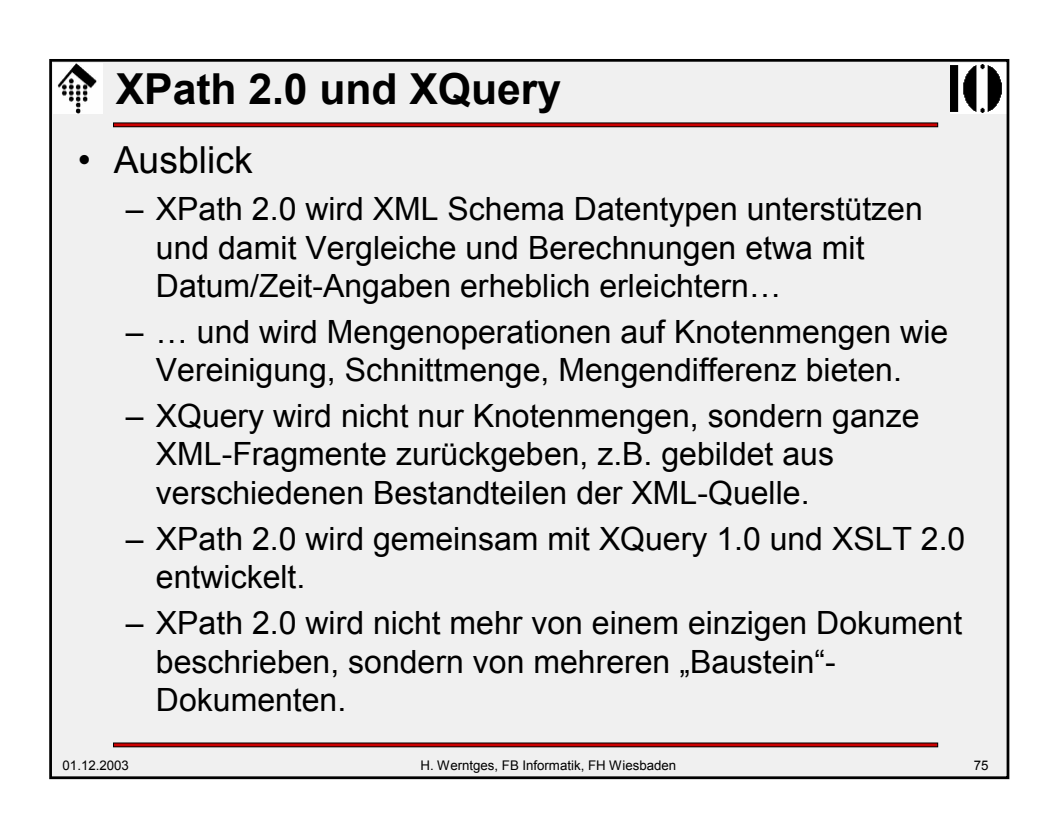

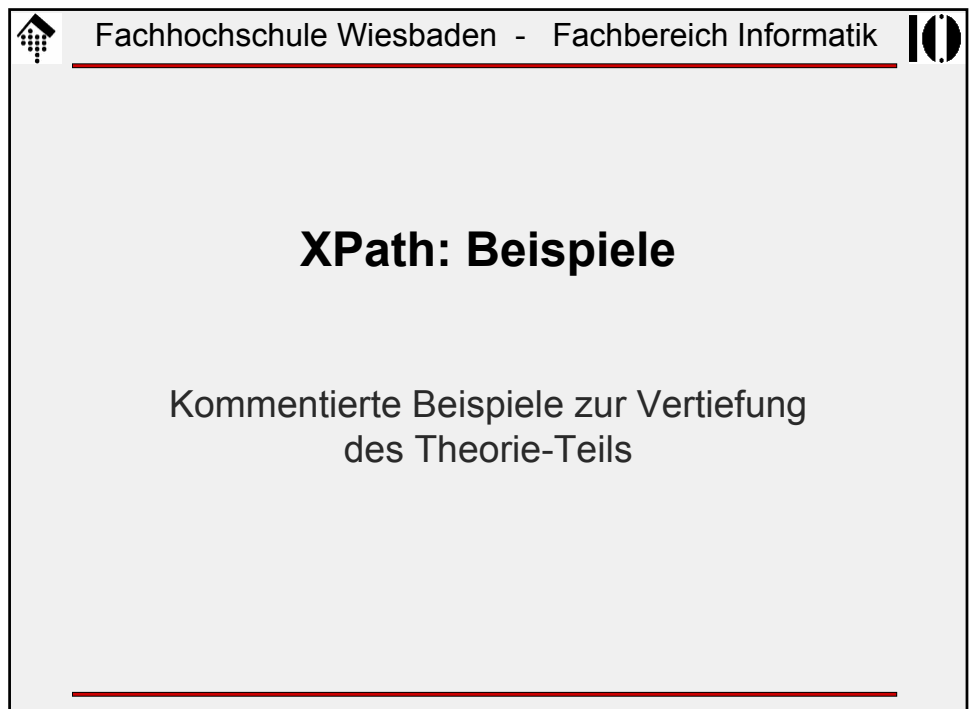

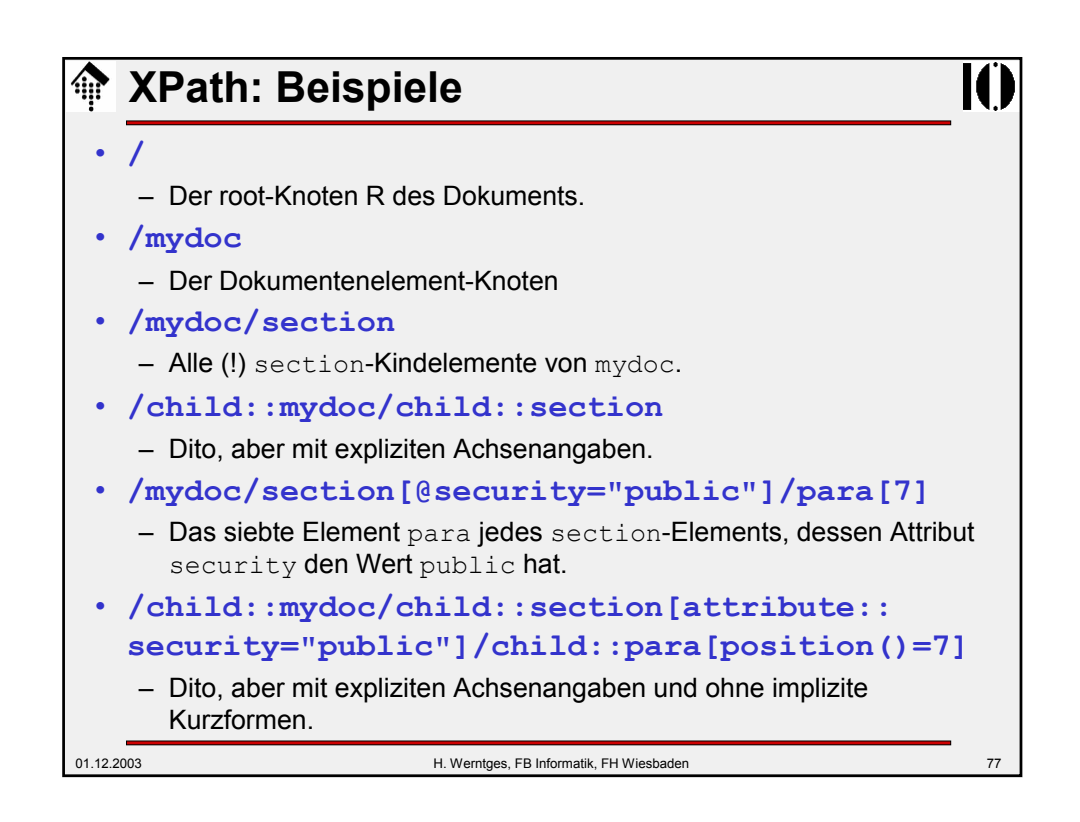

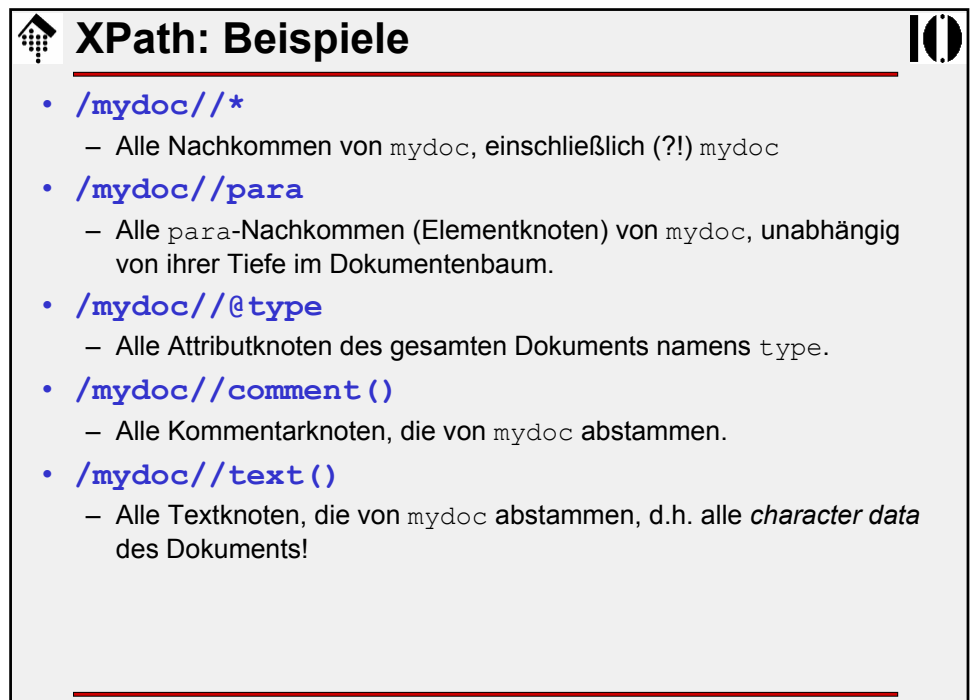

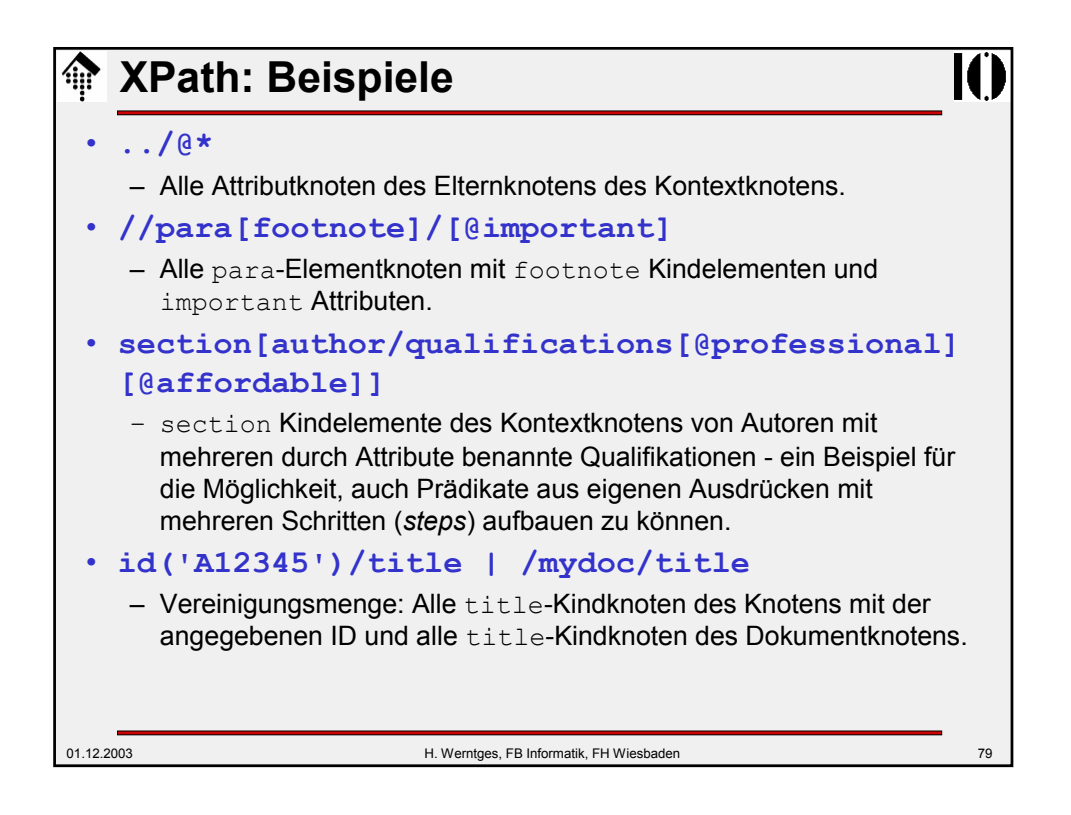

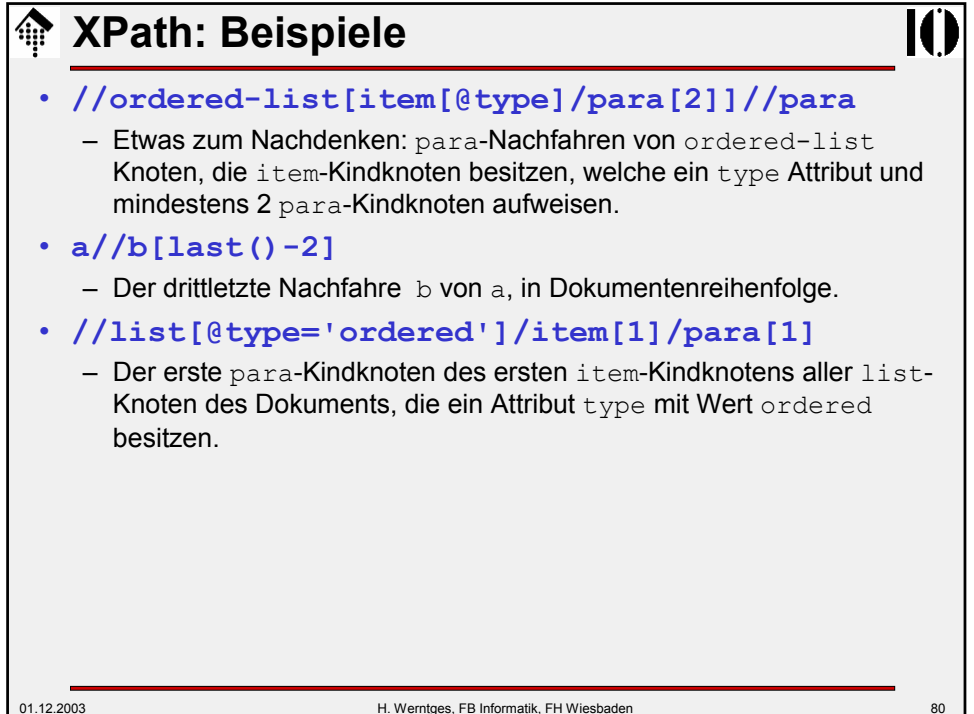

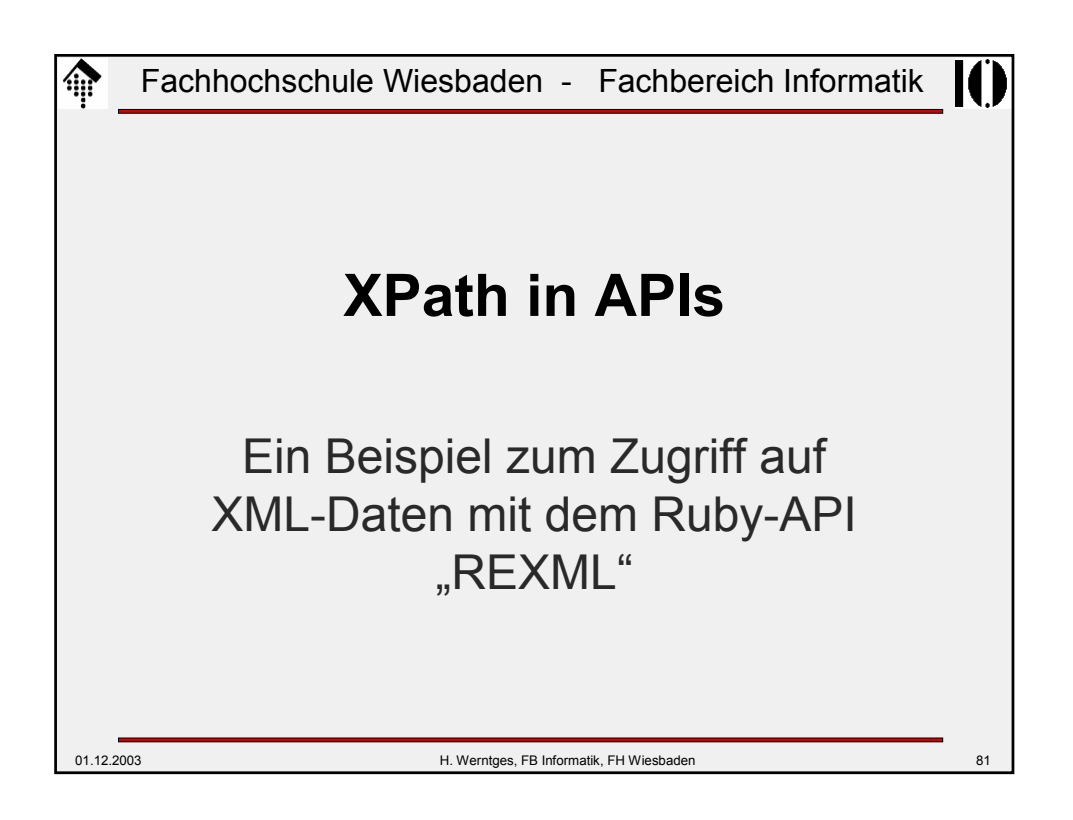

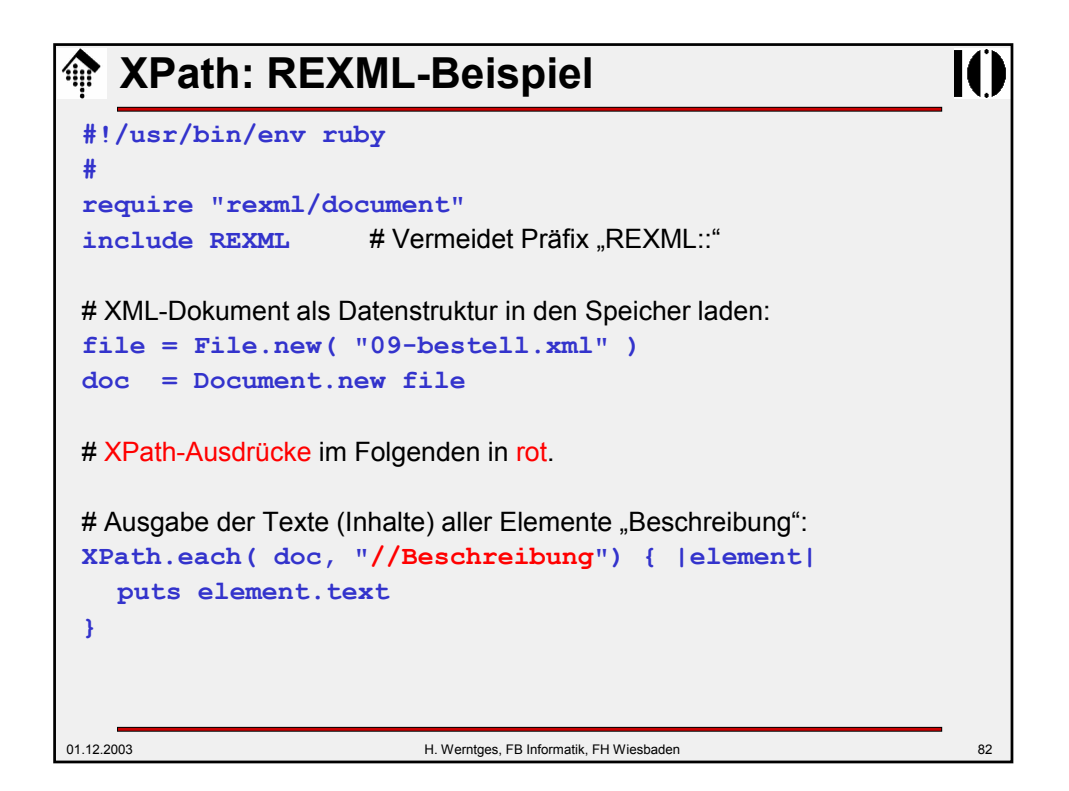

## **XPath: REXML-Beispiel**

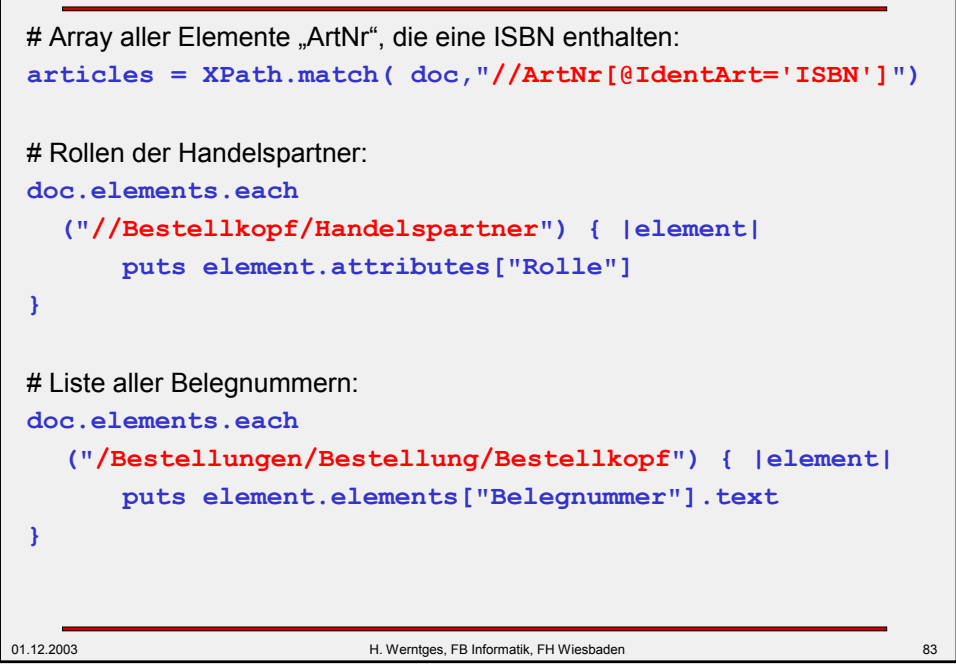